## **Escuela Superior Politécnica del Litoral**

## **Facultad de Ingeniería en Mecánica y Ciencias de la Producción**

Rediseño de la bodega de repuestos de una empresa de construcción de obras civiles y alquiler de maquinaria pesada

## **Proyecto Integrador**

Previo la obtención del Título de:

## **Ingenieros Industriales**

Presentado por: Anthony Eduardo Sánchez Merchán María Belén Pilco Matute

> Guayaquil - Ecuador Año: 2023

El presente proyecto lo dedico con mucho cariño:

A Dios por darme la sabiduría y fortaleza para culminar exitosamente este proyecto.

A mi familia, en especial mis padres Inés y Javier quienes desde el inicio de esta etapa lo dieron todo por mi bienestar y comodidad, para que pueda estudiar en las mejores condiciones.

A mi compañero de vida, mi querido Daniel, por siempre motivarme y alentarme a seguir mis sueños, por darme un apoyo incondicional y ser un pilar fundamental para no rendirme en estos últimos 5 años.

A todos ustedes, gracias de todo corazón por su invaluable contribución y apoyo en este importante logro académico.

#### **María Belén Pilco Matute**

El presente proyecto lo dedico principalmente a mi familia, quien estuvo a mi lado en todo momento apoyándome y dándome aliento en cada momento, siendo mi guía y soporte.

A mis amigos Luis, Bercelio, Erick y Esteban quienes siempre confiaron en mí y quienes estuvieron atentos a mi progreso desde mi ingreso en la Universidad y quienes me desean lo mejor.

A las personas que han caminado a mi lado, a quienes me dieron una palabra de apoyo, puesto que cada acción me llevó donde hoy estoy, siendo cada vez más fuerte. Y sobre todo lo dedico a mi persona, puesto que el esfuerzo no solo viene de los demás, sino, del corazón y la voluntad de siempre querer salir adelante y progresar.

### **Anthony Eduardo Sánchez Merchán**

Quiero expresar mi más sincero agradecimiento:

A mi compañero de tesis por su dedicación y esfuerzo incansables en este proyecto. Por su paciencia y compromiso durante nuestras extensas sesiones de trabajo.

A mis profesores por sus orientaciones y consejos a lo largo de este camino académico, con un reconocimiento especial al PhD. Kleber Barcia por sus valiosos comentarios, los cuales contribuyeron significativamente a la dirección adecuada de este proyecto.

A mi tutora de tesis la M.Sc. Sofía López por brindarnos su confianza para darle vida a este proyecto y siempre alentarnos al éxito.

Al personal de la empresa que nos colaboró muy gentilmente con cada inquietud y necesidad presentada durante el desarrollo de este proyecto.

**María Belén Pilco Matute**

Dado el trayecto de este proyecto, le quiero expresar mi profundo agradecimiento a mi compañera de tesis, quien me ha apoyado en todo momento, ha tenido la paciencia y el carácter para seguir adelante conmigo y poder sacar adelante el proyecto juntos y por todo su esfuerzo.

Le agradezco con el corazón al PhD. Kleber Barcia, por sus consejos, su guía y recomendaciones durante las etapas más críticas del proyecto siendo de gran ayuda en el avance del proyecto.

A mis profesores quienes nos brindaron su conocimiento a lo largo de la carrera y por supuesto a la M.Sc. Sofía López por brindarnos su guía y apoyo en el proyecto.

**Anthony Eduardo Sánchez Merchán**

### Declaración Expresa

Nosotros (María Belén Pilco Matute y Anthony Eduardo Sánchez Merchán) acordamos y reconocemos que:

La titularidad de los derechos patrimoniales de autor (derechos de autor) del proyecto de graduación corresponderá a los autores, sin perjuicio de lo cual la ESPOL recibe en este acto una licencia gratuita de plazo indefinido para el uso no comercial y comercial de la obra con facultad de sublicenciar, incluyendo la autorización para su divulgación, así como para la creación y uso de obras derivadas. En el caso de usos comerciales se respetará el porcentaje de participación en beneficios que corresponda a favor de los autores. La titularidad total y exclusiva sobre los derechos patrimoniales de patente de invención, modelo de utilidad, diseño industrial, secreto industrial, software o información no divulgada que corresponda o pueda corresponder respecto de cualquier investigación, desarrollo tecnológico o invención realizada por nosotros durante el desarrollo del proyecto de graduación, pertenecerán de forma total, exclusiva e indivisible a la ESPOL, sin perjuicio del porcentaje que me/nos corresponda de los beneficios económicos que la ESPOL reciba por la explotación de nuestra innovación, de ser el caso.

En los casos donde la Oficina de Transferencia de Resultados de Investigación (OTRI) de la ESPOL comunique los autores que existe una innovación potencialmente patentable sobre los resultados del proyecto de graduación, no se realizará publicación o divulgación alguna, sin la autorización expresa y previa de la ESPOL.

Guayaquil, Marzo del 2024.

María Belén Pilco

Anthony Sánchez Merchán

# **Evaluadores**

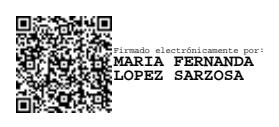

**María Fernanda López Sarzosa, M.Sc.**

Profesor de Materia

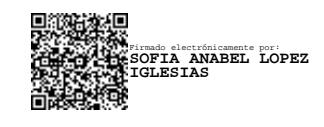

**Sofía Anabel López Iglesias, M.Sc.**  Tutor de proyecto

#### **Resumen**

<span id="page-7-0"></span>Una empresa dedicada a la construcción de obras civiles cuenta con una gran cantidad de maquinaria pesada y repuestos para el mantenimiento de estos equipos, almacenados en 5 bodegas. El objetivo es optimizar el espacio de almacenamiento mediante ubicaciones fijas y cantidades máximas, definidas bajo una política de inventario para productos de alta rotación, buscando reducir el tiempo de despacho y mejorar la atención al cliente. Agrupando los ítems de tres bodegas en una sola, se clasificaron los repuestos por volumen de rotación, aplicando una clasificación ABC. Se establecieron cantidades máximas bajo una política de inventario periódica y se diseñó la distribución espacial utilizando herramientas como SLP y AutoCAD. La simulación evaluó el rendimiento con la nueva organización de la bodega. La simulación demostró una reducción del 27% en el tiempo de despacho, una disminución del 13% en el área de almacenamiento y un aumento al 95% en el nivel de atención. Se observó una reducción del 33% en los costos de inventario, equivalente a \$21,972 anuales. El rediseño centralizado de las bodegas mejora significativamente el rendimiento operativo, con la disminución del tiempo de despacho, optimización del espacio y un mayor nivel de atención al cliente.

**Palabras Clave:** Clasificación ABC, políticas de inventario, optimización de espacio, tiempo de despacho

#### **Abstract**

<span id="page-8-0"></span>*A company dedicated to the construction of civil works has a large amount of heavy machinery and spare parts for the maintenance of these equipment, stored in five warehouses. The goal is to optimize storage space through fixed locations and maximum quantities, defined under an inventory policy for high-rotation products, aiming to reduce dispatch time and improve customer service. By grouping items from three warehouses into one, the spare parts were classified by rotation volume, applying an ABC classification. Maximum quantities were established under a periodic inventory policy, and spatial distribution was designed using tools such as SLP and AutoCAD. Simulation evaluated performance with the new warehouse organization. The simulation demonstrated a 27% reduction in dispatch time, a 13% decrease in storage area, and a 95% increase in attention level. A 33% reduction in inventory costs was observed, equivalent to \$21,972 annually. The centralized redesign of the warehouses significantly enhances operational performance, reducing dispatch time, optimizing space, and increasing customer attention.*

*Keywords: ABC classification, inventory policies, space optimization, dispatch time*

# Índice general

<span id="page-9-0"></span>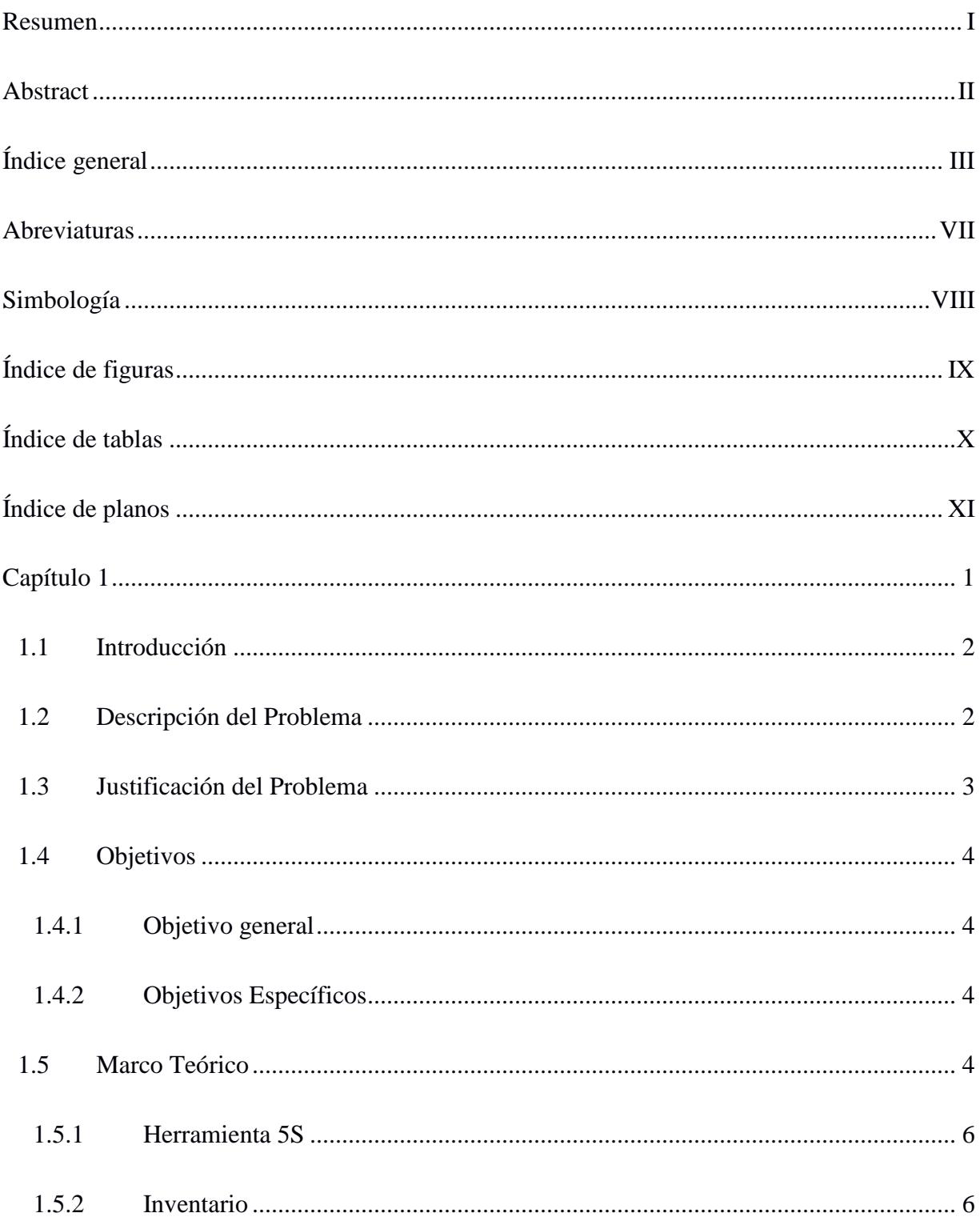

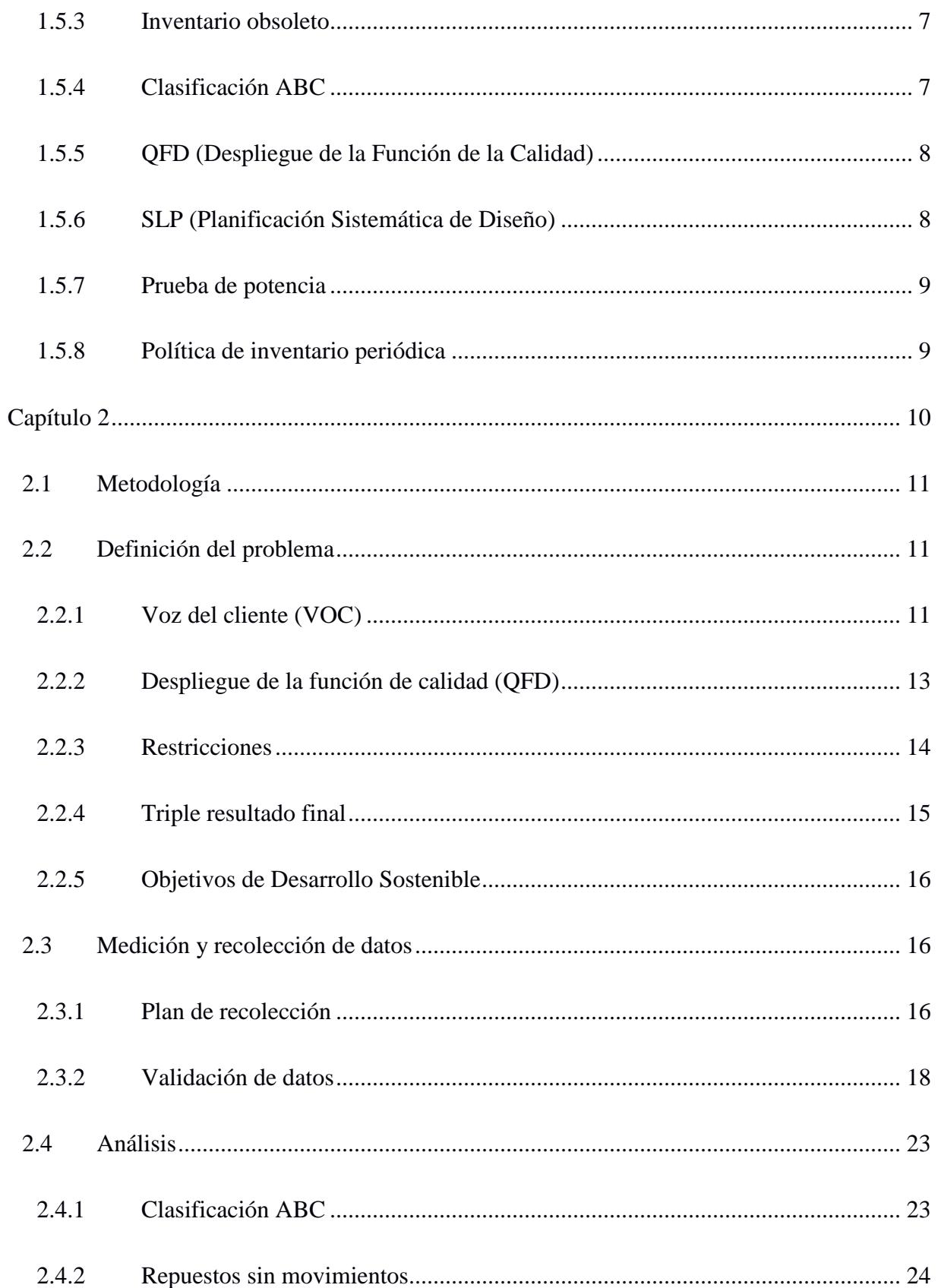

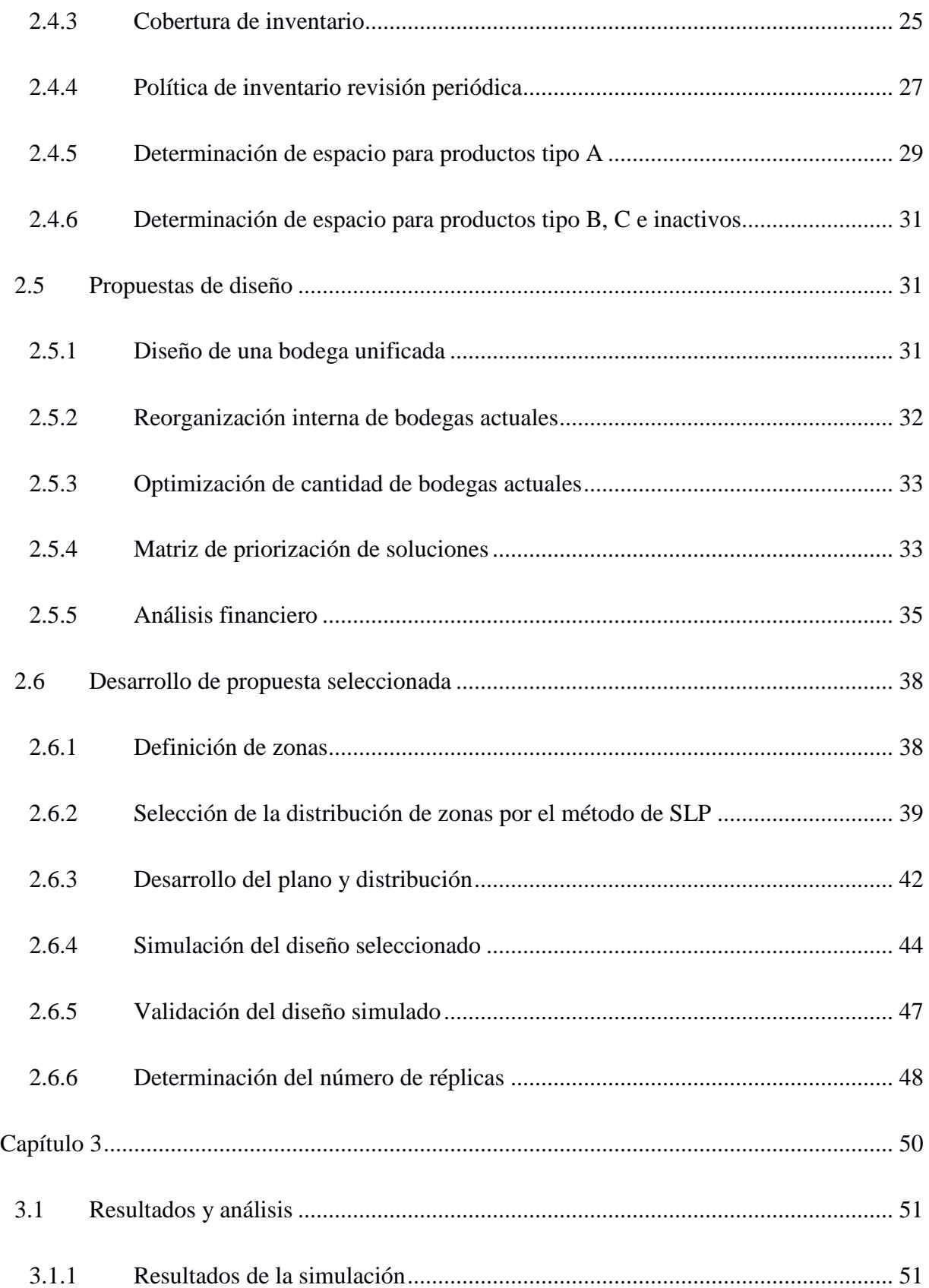

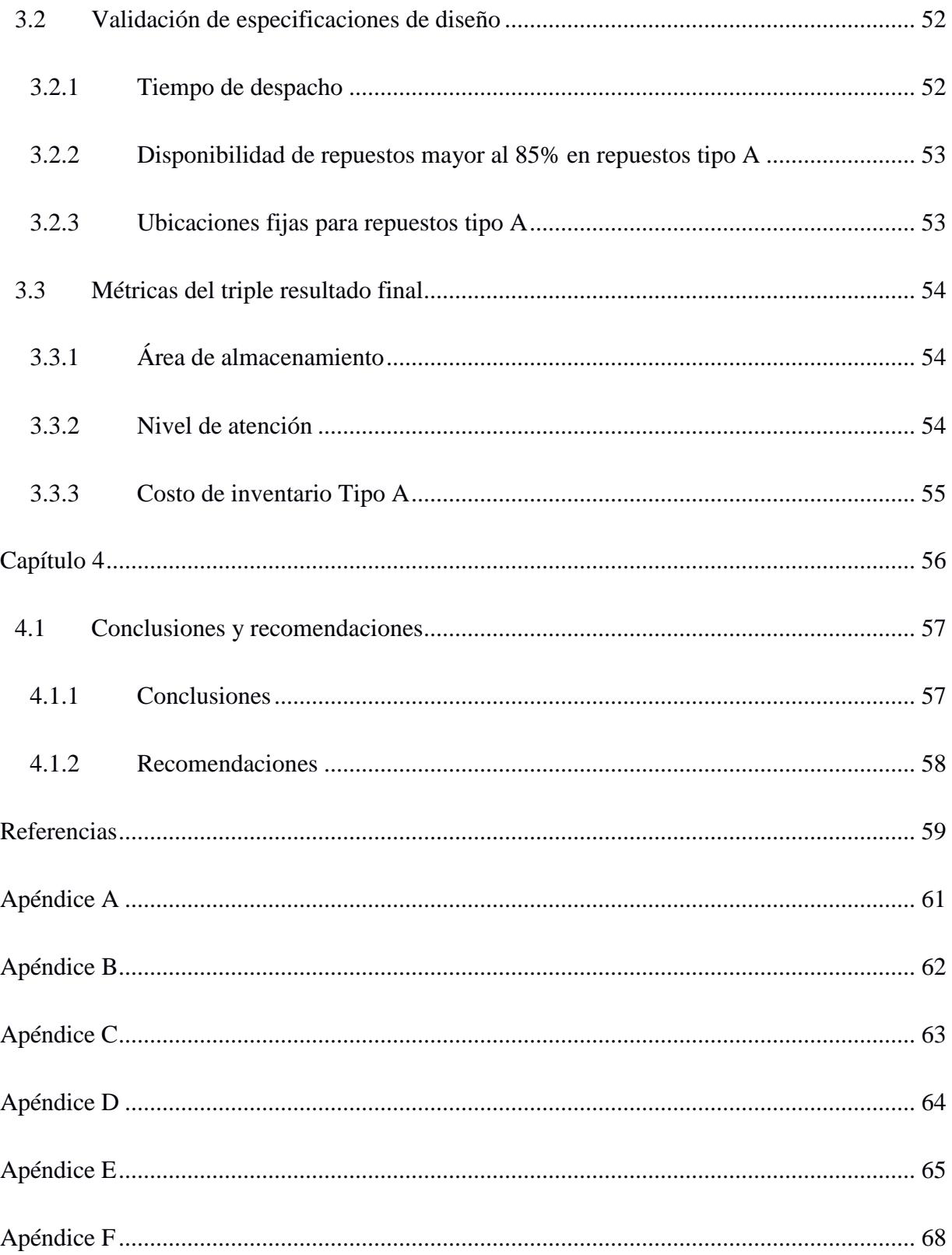

## **Abreviaturas**

- <span id="page-13-0"></span>ESPOL Escuela Superior Politécnica del Litoral
- VOC Voice of Costumer
- QFD Quality Function Development
- SE San Eduardo
- SLP Systematic Layout Planning

# **Simbología**

- <span id="page-14-0"></span>m Metro cm Centímetro n Tamaño de muestra gl Galón
- lb Libra

# **Índice de figuras**

<span id="page-15-0"></span>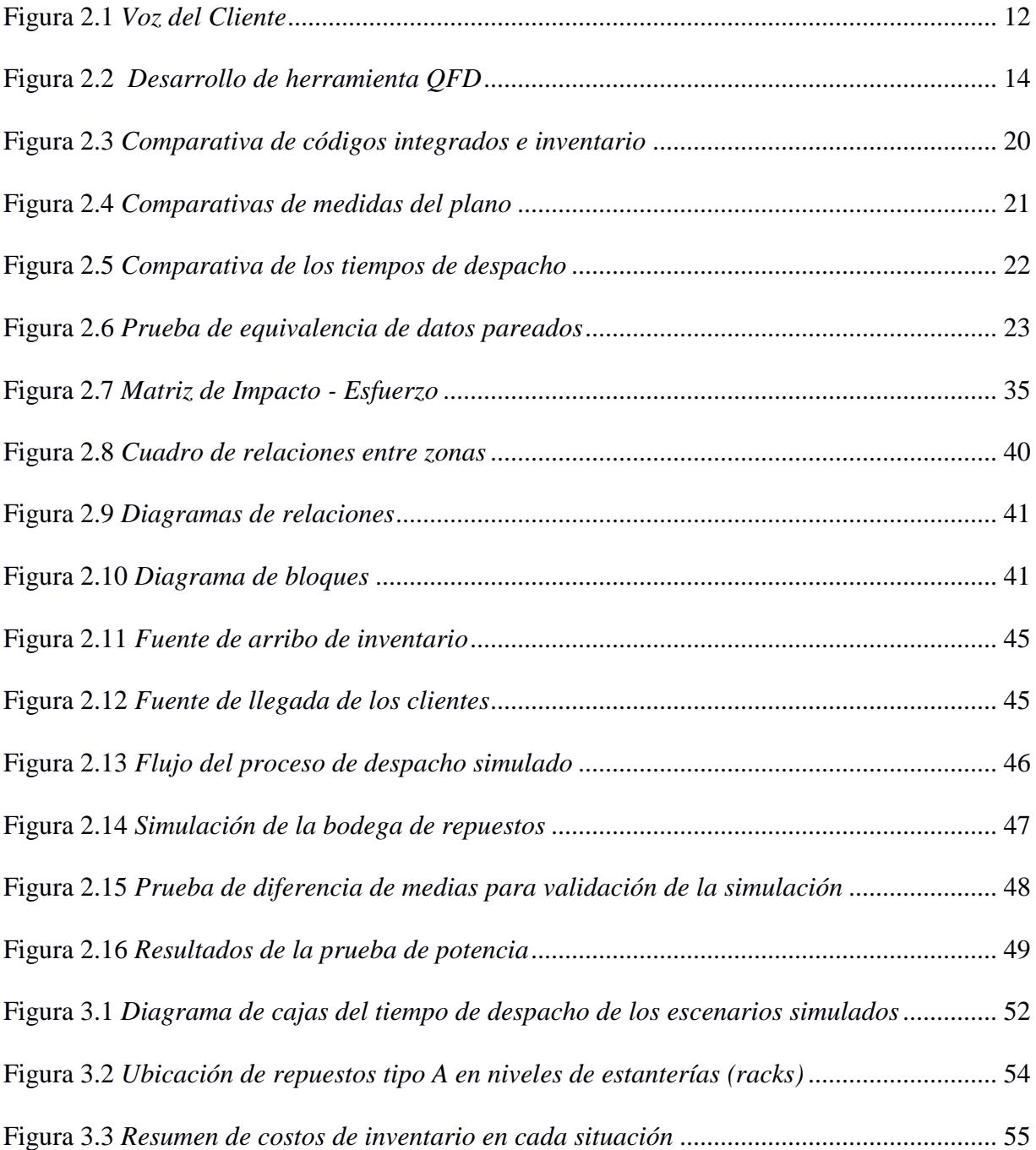

# **Índice de tablas**

<span id="page-16-0"></span>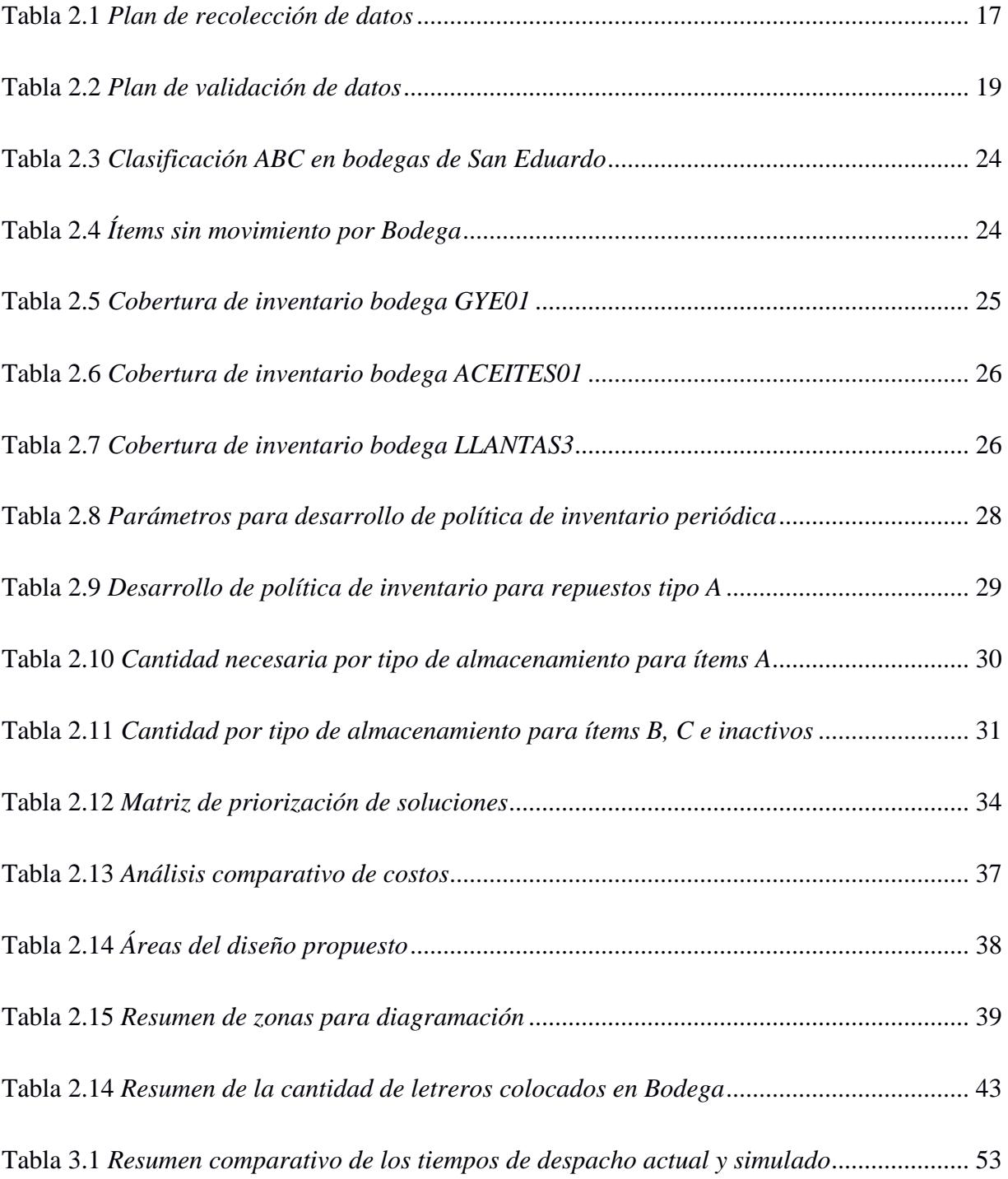

# **Índice de planos**

<span id="page-17-0"></span>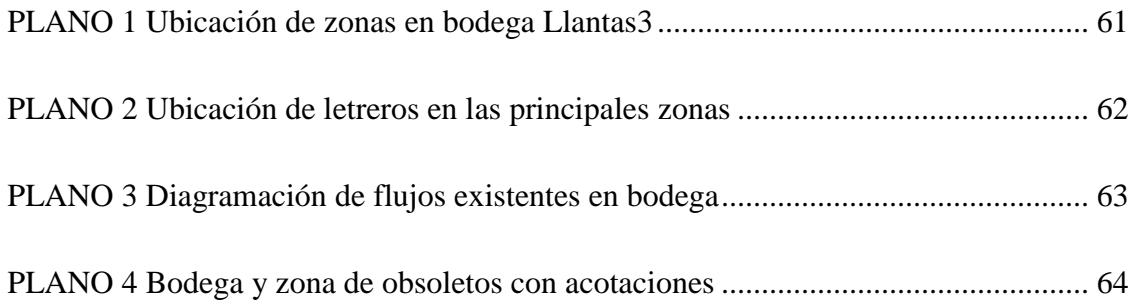

<span id="page-18-0"></span>**Capítulo 1**

#### <span id="page-19-0"></span>**1.1 Introducción**

Guayaquil es una de las ciudades con mayores obras de construcciones que existen en el Ecuador, mantiene una constante reestructuración de sus terrenos para diferentes fines. En este contexto, una empresa con más de 30 años de experiencia lidera la construcción de obras civiles, la minería y el alquiler de maquinaria pesada, con dos sucursales, una en la Aurora y otra en San Eduardo.

Dentro de la sucursal de San Eduardo, la gestión de las bodegas internas de repuestos presenta problemas. Estas bodegas almacenan piezas, componentes y equipos críticos para realizar los mantenimientos y asegurar el buen funcionamiento de la maquinaria pesada utilizada en los proyectos. La mala gestión resulta en demoras en la entrega de repuestos, lo que, a su vez, conlleva costosos tiempos de inactividad y una disminución de la satisfacción del cliente que en este caso son el personal de talleres.

Este proyecto busca abordar la ineficiencia en las bodegas de repuestos de la sucursal de San Eduardo, donde se propone un rediseño del espacio de almacenamiento que reduzca el tiempo de despacho, clasificación de ítems junto con ubicaciones fijas para el grupo más importante, y determinación del stock máximo con el desarrollo de una política de inventario. El enfoque es mejorar la satisfacción de los trabajadores y la eficiencia general en la gestión de la bodega.

#### <span id="page-19-1"></span>**1.2 Descripción del Problema**

En la actualidad, la empresa de construcción de obras civiles y alquiler de maquinaria pesada enfrenta varios problemas relacionados con la gestión de sus 5 bodegas de repuestos de la sucursal en San Eduardo-Guayaquil. Estas dificultades se manifiestan en el manejo ineficiente del inventario, ya que se utilizan ubicaciones aleatorias que incrementan significativamente el tiempo

de búsqueda de los artículos requeridos y los descuadres entre el inventario físico y digital, lo que ha dado lugar a compras innecesarias de repuestos e insumos.

Un factor adicional que complica la situación es la ubicación geográfica de las bodegas, ya que se encuentran a distancias considerables unas de otras. Además, la responsabilidad de gestionar estas 5 bodegas recae en el único Bodeguero de la sucursal, lo que dificulta aún más el control de los almacenes.

Ante estas dificultades, se ha identificado la necesidad de rediseñar las bodegas de repuestos para mejorar la organización de los artículos, reducir los tiempos de búsqueda y agilizar el proceso de despacho. Es importante establecer una política de inventario que contribuya a mantener un control eficaz del stock y prevenir situaciones de desabastecimiento.

#### <span id="page-20-0"></span>**1.3 Justificación del Problema**

El rediseño de las bodegas con una mejor organización, distribución y control del inventario es esencial, ya que aborda diversos aspectos críticos para la empresa. En primera instancia, la optimización de la ubicación de los repuestos en las bodegas facilita significativamente la tarea del Bodeguero, permitiéndole localizar los ítems requeridos de manera más eficiente. Esto conlleva a una mayor satisfacción del personal al obtener una atención más ágil al solicitar repuestos.

Además, la corrección de las discrepancias entre el inventario reflejado en el sistema y el inventario físico contribuye a reducir gastos innecesarios por compras indebidas, evitando la adquisición de repuestos o insumos no requeridos. La implementación de una política de inventario adecuada permite mantener el stock necesario para los repuestos de mayor rotación, al tiempo que se establece un punto de reorden que ayude a minimizar el número de compras, optimizando así los recursos de la empresa.

### <span id="page-21-0"></span>**1.4 Objetivos**

#### <span id="page-21-1"></span>**1.4.1 Objetivo general**

Rediseñar el espacio de almacenamiento de los repuestos optimizando el área disponible, con ubicaciones fijas para productos de alta rotación que permitan una disminución del tiempo de despacho, además del control de existencias previniendo el desabasto con un nivel adecuado de stock y políticas de inventario, en los siguientes 3 meses.

#### <span id="page-21-2"></span>**1.4.2** *Objetivos Específicos*

- Categorizar los ítems por medio de una clasificación ABC basada en el número de veces que ha egresado de las bodegas.
- Definir el stock mínimo y máximo con una política de inventario.
- Redistribuir los ítems de las bodegas, considerando el stock máximo y espacio disponible.

#### <span id="page-21-3"></span>**1.5 Marco Teórico**

La reestructuración o mejora de las instalaciones de almacenamiento puede reducir los gastos asociados con el transporte, el inventario y el resguardo, gracias a las ventajas que ofrece el aumento de la eficiencia a gran escala. Según Melachrinoudis (2007) menciona que gracias a notables avances en el incremento de la rotación de inventarios, muchas empresas han reducido la necesidad de mantener múltiples puntos de almacenamiento, lo que les permite, por ende, consolidar sus instalaciones en un número menor de ubicaciones.

Una buena gestión de inventario mantiene una eficiencia operativa alta, ligada a la satisfacción de los trabajadores y de la empresa como tal. Para esto es necesario mantener un buen nivel y control de existencias junto a la demanda y la previsión de esta misma. Según Ivanov et al. (2017) citado en (Paam, Beretta, García, & Kumar, 2022) menciona que la importancia de un control adecuado del inventario permite mantener costos mínimos y a su vez satisfacer la demanda del cliente en la cantidad que ha solicitado, esto se debe principalmente a que el capital que una empresa invierte en inventario es alrededor del 50% en muchos casos, y para una empresa que mantiene problemas con las existencias este porcentaje puede ser incluso mayor.

En un artículo realizado por Kumar & Prasad (2021) sobre el diseño de modelo de inventario multialmacén usando un algoritmo de optimización de Lluvia, dice que "mantener una gran cantidad de inventario durante mucho tiempo no es rentable debido a la gran cantidad de deterioro y costo de mantenimiento. Gracias a la gran cantidad de productos, mantener menos cantidad de inventario tampoco es rentable" (p. 1). La optimización de esta cantidad es una de las tareas de una política de inventario, evitar el desabasto y la sobrecarga permite que la empresa funcione bien.

Si bien la proyección es un buen método para gestionar mejor el inventario tomando en cuenta factores como el no deterioro de los ítems, una clasificación eficiente de los materiales permite controlar el proceso de despacho y almacenamiento con diversos métodos. En el proyecto de Diagnóstico de los modelos de Gestión de inventarios de alimentos en empresas hoteleras, de los autores Manzo, Cardona, Torres, & Mera (2017) menciona que existen diversos métodos de organización para empresas como aquellos característicos de la gestión, adaptables y aplicables en la mejora de los procesos. Entre estos menciona el Modelo ABC, el 5S, Modelo EOQ (Cantidad de pedido económico), el FIFO (Primero en entrar, primero en salir). (p. 29).

Manufactura Esbelta es una filosofía que tiene como meta reducir las actividades que no agregan valor a los procesos y eliminar los desperdicios, encaminando a la disminución de los costos y el aumento de la productividad. Una de sus herramientas es la aplicación de 5S que se centra en clasificar los productos según el uso, ordenar los ítems asignándoles un lugar, limpiar las zonas de trabajo procurando mantener la limpieza en el desarrollo de las actividades, estandarizar las primeras 3 etapas y disciplinar al personal para que reciban la herramienta como un hábito procurando realizar el seguimiento y control de esta (Manzo, Cardona, Torres, & Mera, 2017).

#### <span id="page-23-0"></span>**1.5.1** *Herramienta 5S*

Según Muotka & Togiani (2023), la aplicación de 5S asegura un lugar de trabajo con mayor seguridad y orden, donde las soluciones impartidas son fáciles de aplicar y de bastante éxito en el cambio hacia el mejoramiento continuo (p. 365). Esta herramienta permite una mejor gestión dentro de las empresas, en diferentes áreas incluyendo, almacenes y bodegas donde los procesos de recepción, almacenamiento y despacho son primordiales, en este aspecto las 5S sirven para mejorar la productividad y la cultura organizacional mediante la eficiencia. Ejemplo claro es el estudio de un caso de implementación de las 5S en una compañía automotriz de Rumania.

La implementación en esta compañía fue principalmente para relacionar la productividad por medio de una implementación de esta herramienta, en la cual se concluye que "la correlación muestra una relación positiva entre el Nivel 5S y la Productividad en una planta de producción de cables automotrices" (Veres & Moica, 2018, pág. 905). Con esto en cuenta, los resultados positivos después de implementar esta herramienta de la Manufactura Esbelta son notables además de tener la ventaja de poder ser aplicados a una gran cantidad de industrias.

#### <span id="page-23-1"></span>*1.5.2 Inventario*

El inventario de repuestos se puede definir como un registro detallado y actualizado de las partes y componentes disponibles para el mantenimiento y reparación de maquinarias. Su importancia radica en garantizar la pronta disponibilidad de las piezas esenciales en caso de averías o para llevar a cabo tareas de mantenimiento preventivo. Un inventario de repuestos eficaz desempeña un papel crucial al reducir al mínimo los períodos de inactividad, mejorar los

procedimientos de reparación y asegurar la continuidad operativa. Reis, Vieira, Fabrício, Flavio de Freitas, & Bolotari (2021) mencionan que una estrategia para gestionar el inventario de repuestos implica la agrupación en categorías específicas, lo que facilita el desarrollo de políticas adaptadas a cada grupo. En la literatura, se han propuesto diversas metodologías para clasificar inventarios, una de las más comunes es el método de clasificación ABC (p. 41).

#### <span id="page-24-0"></span>**1.5.3** *Inventario obsoleto*

Los inventarios de repuestos obsoletos hacen referencia a aquellos productos que ya no tienen utilidad por cambio o discontinuidad de los equipos en los que eran empleados, perdiendo su valor y ocupando espacio necesario en los almacenes. Como medida de reducción de la obsolescencia se aconseja disminuir el stock, contando solo con la cantidad necesaria para cada repuesto, es decir con un correcto stock de seguridad, definido bajo una política de inventario (Qiwei, Boylanb, Huijingc, & Labib, 2018).

#### <span id="page-24-1"></span>**1.5.4** *Clasificación ABC*

Esta metodología permite tener una mejor fluidez en el control de inventarios, segmentando los productos en 3 categorías A, B o C de modo que se prioriza según criterios como demanda, costo unitario, cantidad saliente, cantidad entrante, entre otros. La agrupación se la puede realizar con una segmentación del 80% del total según el criterio seleccionado para los de tipo A, 15% para los de tipo B y 5% para los de tipo C (Manzo, Cardona, Torres, & Mera, 2017).

La categoría A corresponde a los artículos con mayor importancia, los de mayor valor, mayor rotación o más vendidos. Para efectos de ubicación, se colocan en las zonas más cercanas a las salidas del almacén con una buena visibilidad.

Para el grupo B se consideran los productos con menor importancia que los de tipo A, ubicándonos en zonas intermedias en las Bodegas porque no son urgentes, pero tampoco de poca importancia.

Por último, la categoría C alberga los ítems con menor importancia, menores salidas de bodega, menores ventas, menores costos. Se los ubica en zonas lejanas a las salidas del almacén, por su mínimo uso y rotación.

#### <span id="page-25-0"></span>**1.5.5** *QFD (Despliegue de la Función de la Calidad)*

Es una metodología empleada para el desarrollo del diseño de productos o servicios, que integra las necesidades de los clientes y las traduce como especificaciones de diseño. Se enumeran los requisitos del cliente y se busca satisfacer a cada una de estas necesidades mediante características de diseño específicas. Sin embargo, no todas las características pueden ser implementadas, se seleccionan las que tienen un mayor número de relaciones entre las necesidades y mayor peso de importancia (Delhi, 2023).

#### <span id="page-25-1"></span>**1.5.6 SLP (Planificación Sistemática de Diseño)**

La planificación sistemática de diseño es una metodología creada por Richard Muther la cual es utilizada para el diseño eficiente de la distribución física de diferentes construcciones, instalaciones del tipo industrial y comercial. Rodriguez, Loyo, & Silva (2023) menciona que "El objetivo principal del SLP es optimizar la disposición espacial de varios componentes denro de una instalación para mejorar la eficiencia, la productividad y la estrategia operativa mientras se minimiza el flujo de materiales y los costos". Esta metodología sigue determinados pasos que van desde la recopilación de datos, el análisis de las actividades, la relación de las actividades, el desarrollo de los diagramas correspondientes a las relaciones, la evaluación de los parámetros de elección, la generación de alternativas y selección del diseño final.

#### <span id="page-26-0"></span>**1.5.7 Prueba de potencia**

La potencia de una prueba de hipótesis indica la probabilidad de rechazar correctamente la hipótesis nula y se ve afectada por factores como el tamaño de la muestra, la diferencia observada, la variabilidad de los datos y el nivel de significancia. Una baja potencia puede llevar a no detectar efectos reales, mientras que una potencia excesivamente alta puede conducir a considerar como significativos efectos pequeños e irrelevantes. Es esencial considerar cuidadosamente estos factores para una interpretación precisa de los resultados en investigaciones. Según Quesada & Figuerola (2010) "La potencia de una prueba estadística se calcula como 1-b y se entiende como probabilidad de afirmar que la H<sup>1</sup> es verdadera. También se puede entender como la probabilidad de afirmar que la  $H_0$  es verdadera".

#### <span id="page-26-1"></span>*1.5.8* **Política de inventario periódica**

Una política de inventario periódica como bien se menciona está enfocada en la gestión de inventario de acuerdo con un periodo de revisión periódico o bien un intervalo de tiempo establecido con el fin de llevar un control y registro del inventario. Una política de inventario periódica tiene tres componentes, la R el cual es el factor de revisión o el tiempo en el cual se revisa el nivel o cantidad de inventario, el "s" el cual es el punto de reorden o inventario mínimo y el "S" siendo este último el inventario máximo permitido dentro de una instalación, bodega o almacén.

El funcionamiento de esta política es redactado según Delgado, Toro, & Bravo (2017) quienes mencionan que después de finalizar el periodo de revisión (R), se examina el inventario de los productos en cada minorista. Si el inventario de cualquier producto está por debajo del punto de pedido (S), la bodega realiza un pedido igual a la diferencia entre el inventario máximo (S) y la cantidad actual en existencia al momento de la revisión. (p.33).

<span id="page-27-0"></span>**Capítulo 2**

#### <span id="page-28-0"></span>**2.1 Metodología**

Para el análisis de la problemática en la empresa de estudio, se hizo un mayor enfoque en las bodegas de repuestos internas, se aplicó la metodología DMAIC para el desarrollo de un proyecto de tipo Diseño. Se buscó definir e identificar los problemas específicos de las bodegas mediante la herramienta VOC para detectar los dolores al entrevistar a los principales actores involucrados referente a la situación del espacio de almacenamiento, posteriormente con ayuda de la herramienta QFD se plantea aquellos requerimientos y especificaciones de diseños adecuados para la resolución.

#### <span id="page-28-1"></span>**2.2 Definición del problema**

El proyecto se inició con visitas en las instalaciones conociendo a los actores principales, se realizaron varias entrevistas con el fin de comprender de mejor manera la situación actual y definir las necesidades de los respectivos actores junto con las características de diseño que ayudaron a mejorar la situación de las bodegas de la empresa. Finalmente, se pudo formular una declaración de oportunidad para el diseño, lo que delineó los objetivos para desarrollar las especificaciones requeridas por el cliente.

#### <span id="page-28-2"></span>**2.2.1** *Voz del cliente (VOC)*

Para buscar las necesidades de los clientes, se utilizó la herramienta VOC o voz del cliente, realizada mediante entrevistas a los principales actores, donde se escuchó y analizó su opinión sobre la problemática actual presentada en las bodegas de repuestos y suministros de la empresa. En esta etapa, participaron el Especialista de Proyectos de Mejora Continua, el jefe de Compras, el Asistente de Talleres y el Bodeguero. Estos actores proporcionaron la información esencial para identificar su perspectiva y los requisitos necesarios para el proyecto. Esta información se resume en la siguiente figura, con los principales dolores de los actores mencionados (Ver Figura 2.1).

## <span id="page-29-0"></span>**Figura 2.1**

*Voz del Cliente*

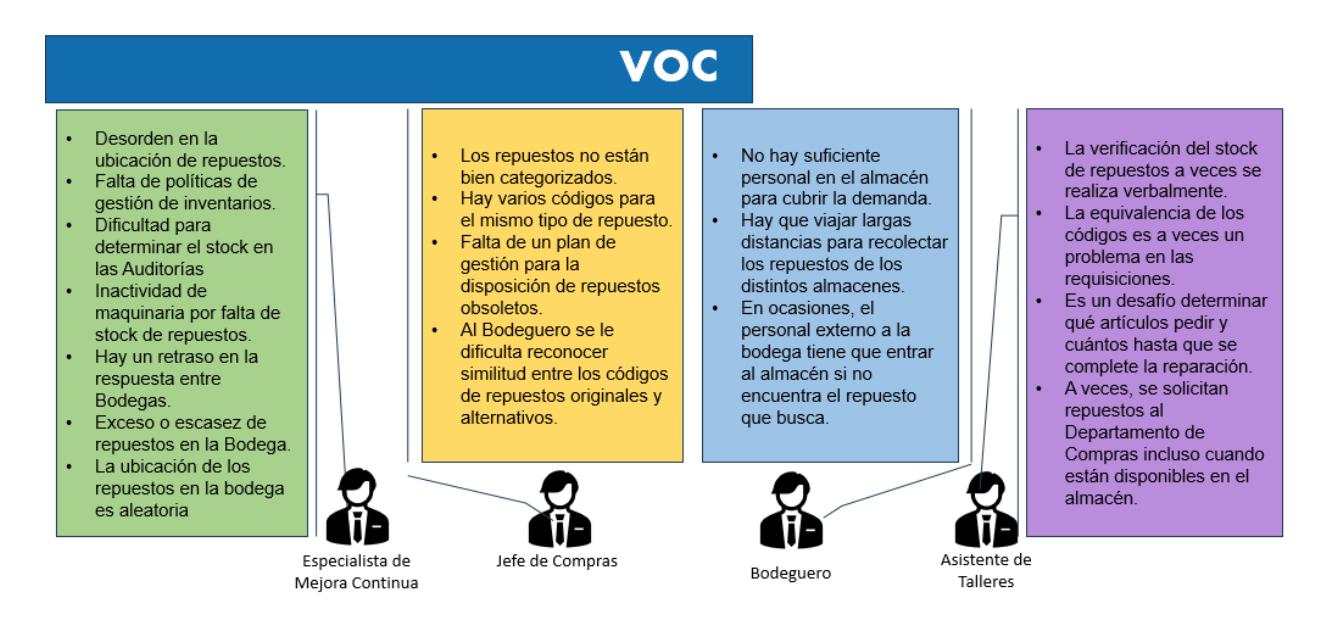

*Nota.* La figura muestra las opiniones de los actores principales sobre la situación actual de las bodegas. Fuente: Elaboración propia.

Las principales necesidades identificadas fueron las siguientes:

- Reducción del tiempo de búsqueda en las bodegas.
- Disminución de los descuadres en stock físico y digital.
- Prevención del desabasto de repuestos.
- Optimización de la capacidad de uso de almacenamiento.
- Reducción del almacenamiento aleatorio de repuestos.

#### <span id="page-30-0"></span>**2.2.2** *Despliegue de la función de calidad (QFD)*

Con base en las necesidades identificadas, se consultaron al cliente las características de diseño necesarias para satisfacer sus requerimientos, explorando opciones viables y accesibles. En la figura 2.2 se detalla las especificaciones asignadas a cada requerimiento. Posterior se evaluó la importancia de las necesidades con una escala del 1 al 5, también se analizó la relación entre cada uno de los requerimientos y las características de diseño con una valoración de 1-3-9 donde 1 corresponde a una relación débil y 9 a una fuerte. A partir de esta evaluación se seleccionaron las especificaciones de diseño con mayor importancia para el desarrollo de las soluciones.

- Disminución del tiempo de despacho en un 10%.
- Disponibilidad de los repuestos mayor al 85% en repuestos de alta rotación.
- Ubicación y espacios de la bodega 100% designados para repuestos de alta rotación.

## <span id="page-31-1"></span>**Figura 2.2**

### *Desarrollo de herramienta QFD*

|                         |                     | +<br>$\ddot{}$<br>∓<br>╋                                         |                                                 |                                             |                                                                                  |                                                                                                    |                                                                                             |
|-------------------------|---------------------|------------------------------------------------------------------|-------------------------------------------------|---------------------------------------------|----------------------------------------------------------------------------------|----------------------------------------------------------------------------------------------------|---------------------------------------------------------------------------------------------|
|                         |                     | Column#                                                          | $\mathbf{1}$                                    | $\overline{2}$                              | $\overline{\mathbf{3}}$                                                          | $\overline{4}$                                                                                          | 5                                                                                           |
| #<br>Row                | Weight / Importance | Características<br>del diseño<br>Requerimiento                   | Disminución del tiempo de<br>despacho en un 10% | Precisión del inventario<br>superior al 85% | repuestos mayor al 85% en<br>repuestos de alta rotación<br>Disponibilidad de los | Mantener un stock máximo<br>뎧<br>rotación inferior al 10%<br>para repuestos de baja<br>inventario total | Ubicaciones y espacio de la<br>bodega 100% designados<br>para productos de alta<br>rotación |
| $\mathbf{1}$            | 3                   | Reducir el tiempo de búsqueda en<br>bodegas                      | 9                                               |                                             | 3                                                                                | 1                                                                                                    | 9                                                                                           |
| $\overline{2}$          | 4                   | Disminuir la cantidad de<br>descuadres en stock físico y digital | 3                                               | 9                                           | 3                                                                                | 3                                                                                                    | 3                                                                                           |
| $\overline{\mathbf{3}}$ | 5                   | Prevenir el desabasto de repuestos                               | 3                                               | 3                                           | 9                                                                                | 3                                                                                                    | 3                                                                                           |
| $\overline{4}$          | 5                   | Optimización de la capacidad de<br>uso en almacenamiento         | 3                                               | 3                                           | 9                                                                                | 9                                                                                                    | 3                                                                                           |
| $\overline{5}$          | 5                   | Disminuir el almaœnamiento<br>aleatorio de repuestos             | 9                                               | 9                                           | 3                                                                                | 3                                                                                                    | 9                                                                                           |
|                         |                     | Evaluación de importancia                                        | 28,5                                            | 27.75                                       | 31.5                                                                             | 22.5                                                                                                    | 28.5                                                                                        |
|                         |                     | Evaluación relativa                                              | 21%                                             | 20%                                         | 23%                                                                              | 16%                                                                                                    | 21%                                                                                         |

*Nota.* Tabla donde se muestra las especificaciones de diseño y los requerimientos del cliente. Fuente: Elaboración propia.

#### <span id="page-31-0"></span>**2.2.3** *Restricciones*

Dentro de los desafíos identificados se encontraron la disponibilidad limitada de espacio estratégico para la reorganización de las bodegas, la presencia de repuestos con volumen y peso considerables, la colaboración necesaria del personal de la empresa bajo análisis y, por último, la necesidad de mejorar la disponibilidad de datos relevantes y la eficiencia del sistema actualmente empleado para el manejo del inventario.

#### <span id="page-32-0"></span>*2.2.4 Triple resultado final*

Para medir el impacto de las características de diseño seleccionadas se establecieron 3 indicadores ligados a aspectos claves: ambiental, social y económico. A través de ellos se busca evaluar la sostenibilidad a largo plazo de la organización, fortalecer la responsabilidad social corporativa, conocer los impactos económicos y tomar decisiones apropiadas.

Desde la perspectiva ambiental, se consideró el indicador del porcentaje de espacio optimizado que tiene como objetivo reducir las áreas desaprovechadas y, al mismo tiempo, minimizar el consumo de recursos como estanterías o gavetas, utilizando las existentes que se encontraban sin uso o con una distribución ineficiente, desperdiciando espacio.

$$
Por centaje de área reducida = \frac{Área de bodega actual-Área de bodega propuesta}{Área de bodega actual} x 100 \tag{2.1}
$$

El indicador relacionado con el aspecto social se centra en la eficiencia operativa de la atención, poniendo especial énfasis en el nivel de servicio al cliente en la bodega. El objetivo principal fue elevar la satisfacción de los solicitantes mediante una atención más destacada, buscando mejorar significativamente el nivel de servicio ofrecido.

$$
Nivel de atención = \frac{Cantidad personas atendidas}{Cantidad personas recibidas} x100
$$
\n(2.2)

Por último, para evaluar el aspecto económico se propuso analizar el incremento del capital de trabajo mediante la reducción del costo de compra de inventario con el fin de generar ahorro económico al reducir artículos comprados sin necesidad.

% de reducción costo de compra = 
$$
\frac{\text{Costo de compra actual}-\text{Costo de compra simulado}}{\text{costo de compra actual}}
$$
 x100 (2.3)

Costo de compra = Precio unitario del item \* Cantidad de items 
$$
(2.4)
$$

#### <span id="page-33-0"></span>*2.2.5 Objetivos de Desarrollo Sostenible*

En el desarrollo de este proyecto, se tomó en cuenta la relevancia de los Objetivos de Desarrollo Sostenible (ODS), y específicamente se optó por focalizar la atención en el ODS 8, centralizado en el "Trabajo decente y crecimiento económico".

Esta selección se justificó mediante la contribución al crecimiento económico sostenible al reducir costos y aumentar la eficiencia operativa mediante la optimización del inventario. La eficiencia en las operaciones mejoró al establecer ubicaciones fijas y un stock máximo, reduciendo el tiempo de búsqueda de repuestos. El mejoramiento de las condiciones laborales al crear una nueva oficina y baño dentro de la bodega, cumpliendo con el objetivo de promover entornos de trabajo seguros y saludables. En conjunto, estos aspectos resumen la alineación significativa del proyecto con el ODS 8.

#### <span id="page-33-1"></span>**2.3 Medición y recolección de datos**

#### <span id="page-33-2"></span>*2.3.1 Plan de recolección*

Para este punto se desarrolló el plan de recolección de datos con sus respectivos métodos de recolección y objetivos. La tabla a continuación evidencia la solicitud de la data brindada por la empresa mediante su sistema de gestión llamado *Semiya*, los cuales proveen los reportes de ingresos, inventario, y egresos (Ver Tabla 2.1).

## <span id="page-34-0"></span>**Tabla 2.1**

*Plan de recolección de datos*

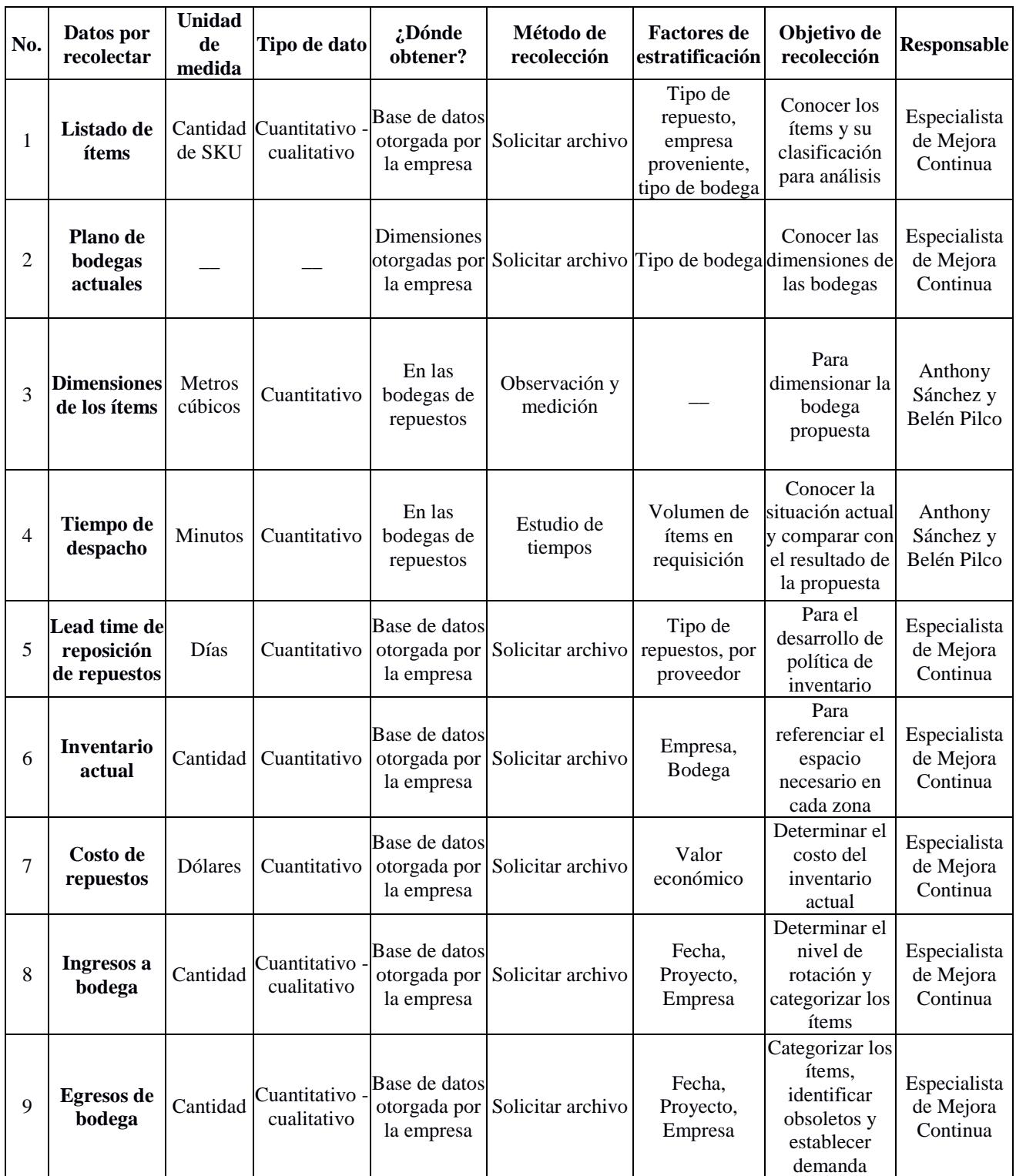

*Nota.* Datos recolectados de la empresa de estudio. Fuente: Elaboración propia.

Para la recolección de datos se consideró las especificaciones de diseño seleccionadas en el QFD, por lo que se hizo un estudio de tiempos de la operación de despacho, en la determinación del espacio necesario en bodega es importante se categorizó los repuestos según los movimientos de los ítems a través de los reportes de ingresos y egresos con la cantidad de veces egresado en un periodo de un año, así mismo se conoció las dimensiones de estos repuestos y del espacio disponible para almacenamiento con las medidas reales de las bodegas. Para el cálculo de la cantidad de stock máximo se estableció una política de inventario, misma que se desarrolló con la información del reporte de egresos de donde se obtuvo la demanda promedio mensual y el lead time de reposición de inventario en una escala mensual.

#### <span id="page-35-0"></span>**2.3.2** *Validación de datos*

Bajo los datos proporcionados por la empresa y los recolectados en la misma bodega con sede en San Eduardo, se procedió con la validación de los datos, tomando como referencia las evidencias de la obtención y verificación de estos con un número de muestra, confiabilidad del 95% y error del 5% acorde a lo establecido en la siguiente tabla (Ver Tabla 2.2).
# **Tabla 2.2**

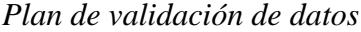

| No.            | Datos por<br>recolectar         | Método de validación                                                                                                 | <b>Tamaño</b><br>de<br>muestra | ¿Cuándo<br>fue<br>recolectado? | <b>Resultado</b>                                                                                                    |
|----------------|---------------------------------|----------------------------------------------------------------------------------------------------|--------------------------------|--------------------------------|----------------------------------------------------------------------------------------------------|
| $\mathbf{1}$   | Listado de<br>ítems             | Comparar códigos en el<br>Reporte de existencias<br>actual con los códigos<br>físicos de repuestos en<br>las bodegas | 30                             | 11/11/2023                     | 100% confiabilidad                                                                                                    |
| $\overline{2}$ | Plano de<br>bodega<br>actual    | Revisar similitud entre<br>las medidas del plano<br>enviado con las<br>tomadas en físico                             | N/A                            | 11/11/2023                     | Las medidas tomadas<br>coinciden con las<br>proporcionadas en el plano                                                                                                    |
| 3              | <b>Tiempo</b><br>de<br>despacho | Tomar muestra del<br>tiempo de despacho                                                                              | 30                             | $7/11/2023$ al<br>10/11/2023   | Los tiempos tomados reflejan<br>estar entre los límites de<br>control para las bodegas<br>ACEITE01 y LLANTAS3,<br>sin embargo, en GYE01, un<br>punto sobrepasa el límite<br>superior |
| $\overline{4}$ | <b>Inventario</b><br>actual     | Comparar cantidades en<br>Reporte de existencias<br>actual con las<br>cantidades en físico                           | 30                             | 11/11/2023                     | El porcentaje de<br>confiabilidad es de 89,6 %.<br>Correlación positiva entre<br>inventario físico y digital                                                                         |

Nota. Validación de los datos recolectados en la empresa y sus resultados. Fuente: Elaboración propia.

Para el cálculo del tamaño de muestra se utilizó la siguiente fórmula, donde se estimó con una muestra inicial de 30 datos la probabilidad de p para los datos correctos y la probabilidad de q para los datos incorrectos.

$$
n = \frac{Z_{\alpha}^2 * p * q}{e^2} \tag{2.5}
$$

La validación de los ítems de la bodega se realizó mediante la comparación de los códigos del archivo "Artículos adquiridos 2023" proporcionado por la empresa, los cuales contienen los ingresos de materiales durante el presente año, y los códigos del "Reporte de Existencias Multiempresa 2023", donde se usó el inventario con corte en octubre como referencia. Este análisis

mostró una similitud de los códigos del 100% reflejado en la figura a continuación (Ver figura

2.3).

# **Figura 2.3**

#### *Comparativa de códigos integrados e inventario*

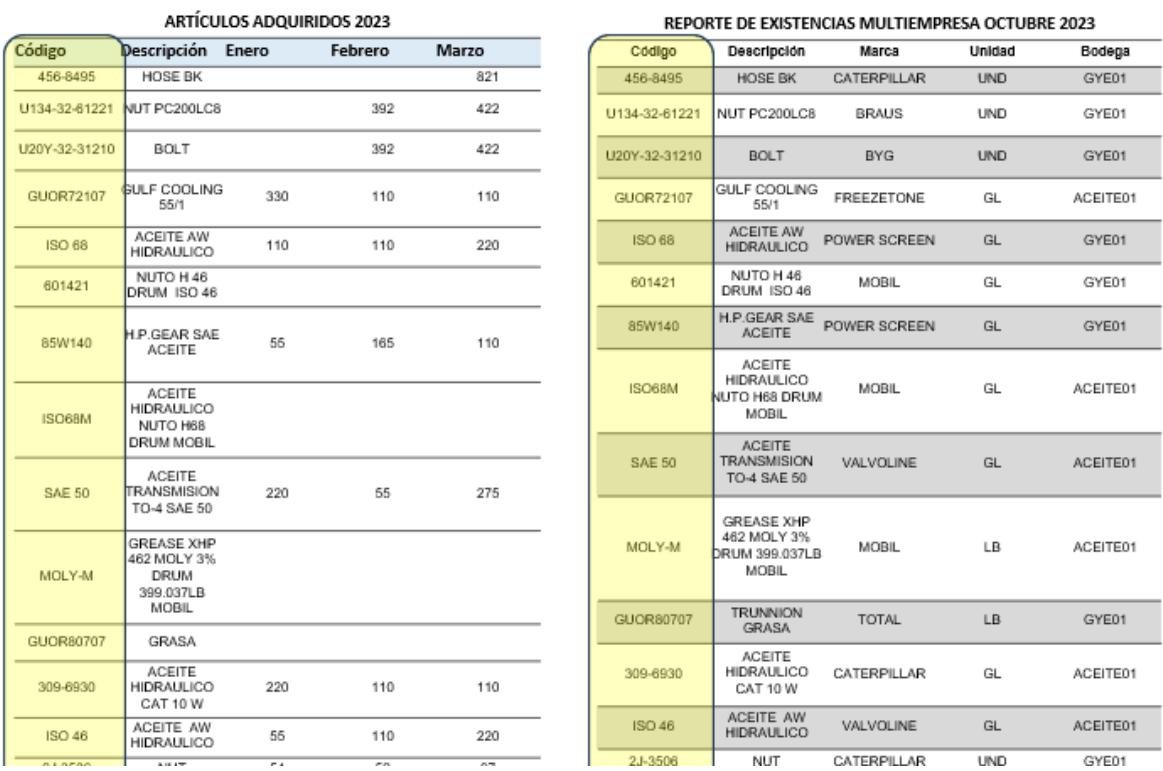

### *Nota.* Elaboración propia

La validación del plano de la bodega fue realizada mediante la comparación de las medidas tomadas de las bodegas principales de la sucursal de San Eduardo, junto a las medidas tomadas por los autores del plano de este campamento, estas medidas fueron supervisadas por el personal de la empresa y el Bodeguero, finalmente, el archivo proporcionado en AutoCAD fue verificado y validado por el Ingeniero a cargo del "Plano de Emergencia San Eduardo" quien confirmó su uso para tomarse como referencia exacta de las medidas y análisis. Dado esto, se puede observar las referencias en las medidas tomadas en la siguiente figura (Ver Figura 2.4).

#### *Comparativas de medidas del plano*

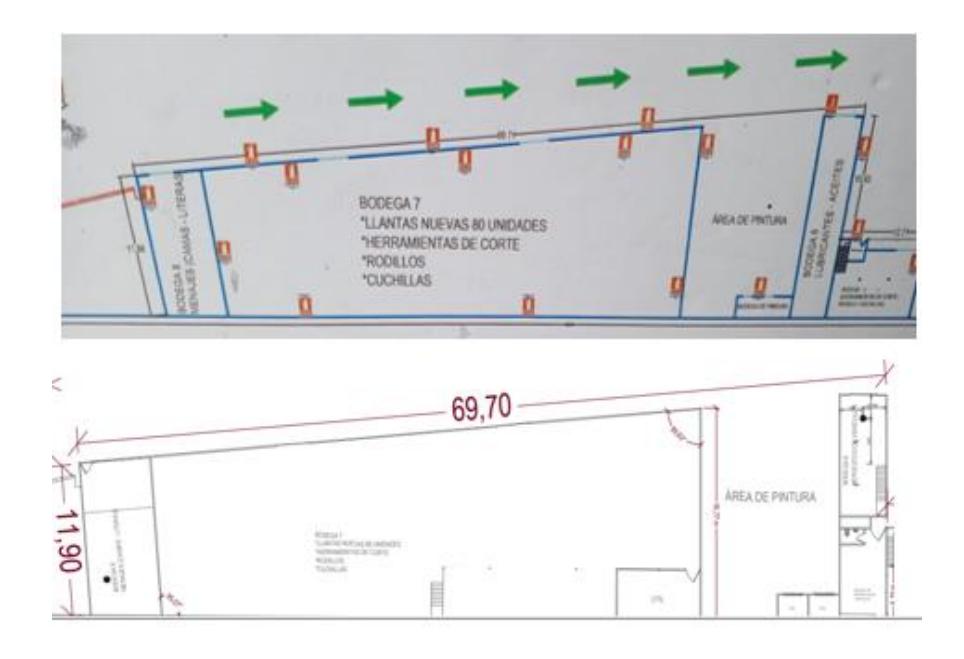

*Nota.* Planos proporcionados por la empresa y el plano del sistema contraincendios físico.

Se realizó una evaluación del tiempo de despacho mediante un estudio de una semana, durante el cual se diseñó un formato para segmentar la información recopilada. Esta segmentación se basó en la duración del despacho, el tipo de producto despachado (suministros o repuestos) y la ubicación específica de la bodega desde la cual se realizaron los despachos de repuestos. La aplicación de un análisis estadístico permitió confirmar que los tiempos de despacho se encuentran dentro de los límites de especificación actuales del proceso en las Bodegas de Aceite01 y Llantas03. No obstante, se observó que la bodega GYE01 presenta tiempos que superan los límites establecidos. Además, se identificaron desigualdades en las medias de tiempo entre las diferentes bodegas, atribuibles a la distancia geográfica entre ellas. En la figura 2.5 se aprecia las gráficas de series de tiempo (Ver Figura 2.5).

# *Comparativa de los tiempos de despacho*

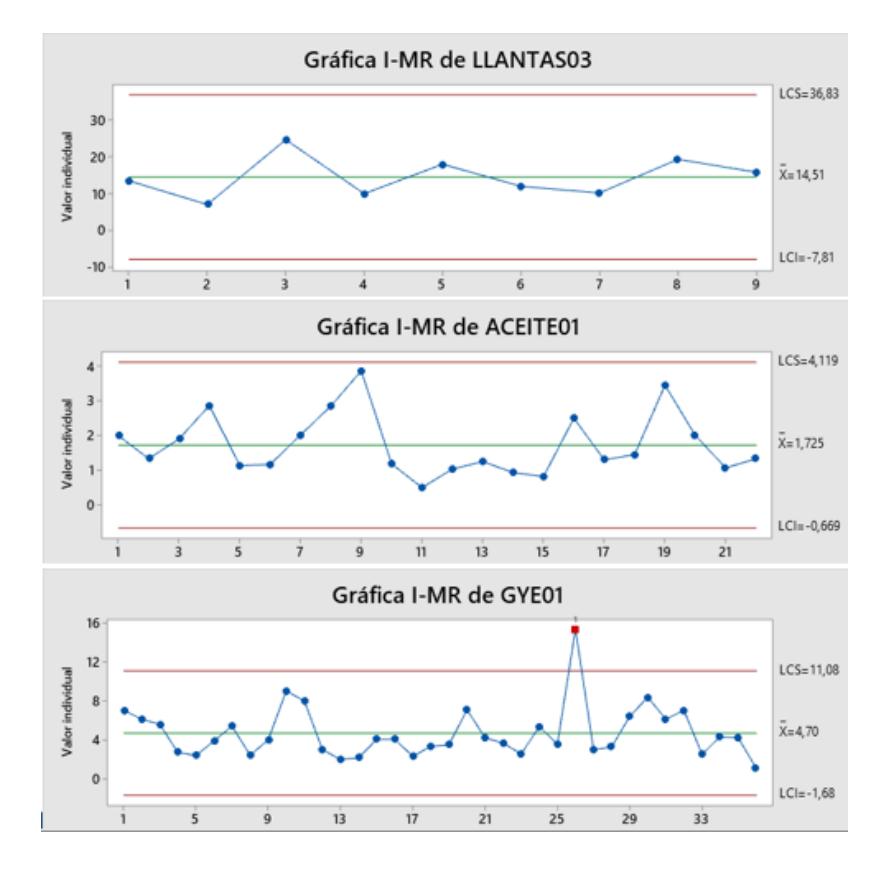

*Nota.* Gráficas de series de tiempo obtenidas mediante una herramienta estadística. Elaboración propia

El inventario actual se obtuvo mediante un reporte consolidado del presente año de la empresa, verificado con una revisión física tomando una muestra de 30 datos, el resultado mostró una precisión del 83 % de datos. Luego de esto se realizó un análisis de equivalencia para datos pareados en el programa con un total de 262 datos (Ver Figura 2.6) donde no hubo evidencia suficiente para aceptar la hipótesis nula y se aceptó la hipótesis alternativa, confirmando la equivalencia de los datos entre el inventario físico y digital.

#### *Prueba de equivalencia de datos pareados*

#### Prueba

Diferencia ≤ -1 o Diferencia ≥ 1 Hipótesis nula: Hipótesis alterna: -1 < Diferencia < 1 Nivel de significancia: 0.05 Hipótesis nula GL Valor T Valor p Diferencia ≤ -1 262 5,2777 0,000 Diferencia ≥ 1 262 -15,914 0,000

El mayor de los dos valores P es 0,000. Se puede afirmar equivalencia.

*Nota.* Elaboración propia mediante una herramienta de análisis estadístico.

#### **2.4 Análisis**

#### **2.4.1** *Clasificación ABC*

Usando la base del Reporte de existencias del mes de octubre 2023 se identificó los ítems a evaluar para realizar el análisis ABC y junto al reporte de Egresos del año 2023 (de enero a octubre) se estableció la cantidad egresada mensual de los ítems inventariados calculando la demanda promedio mensual con la información de los egresos mensuales. La clasificación ABC se fundamentó en la frecuencia de egresos durante el periodo de 10 meses (enero a octubre de 2023) realizando una segmentación en la data donde se omitió los ítems que no son para stock, que no tuvieron egresos, ingresos o ningún movimiento durante ese periodo. Así, los ítems egresados con mayor frecuencia representarían un porcentaje más significativo del total de egresos. En este sentido, clasificamos como tipo A aquellos que abarcaban hasta el 85 % del total de ítems más frecuentemente egresados, como tipo B a los que estaban entre el 85 % y el 95 %, y como tipo C a los que correspondían al rango del 95 % al 100 %. En la tabla que sigue se resume los resultados de la clasificación (Ver Tabla 2.3).

# **Tabla 2.3**

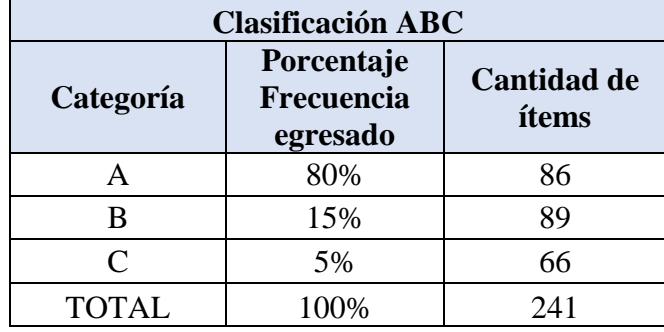

*Clasificación ABC en bodegas de San Eduardo*

*Nota.* Elaboración propia.

# **2.4.2** *Repuestos sin movimientos*

Dentro de las bodegas existen repuestos que no han tenido ingresos ni egresos durante los 10 meses de estudio del 2023, en la siguiente Tabla esta resumida la información de estos repuestos que se mantienen en almacenamiento sin ningún movimiento (Ver Tabla 2.4), para la bodega Llantas3 el 78,86% de sus ítems corresponden a esta categoría con un total de 97 tipos de repuestos, lo que implica que más de una tercera parte del contenido de esta bodega lleva 10 meses sin ser utilizado.

# **Tabla 2.4**

*Ítems sin movimiento por Bodega*

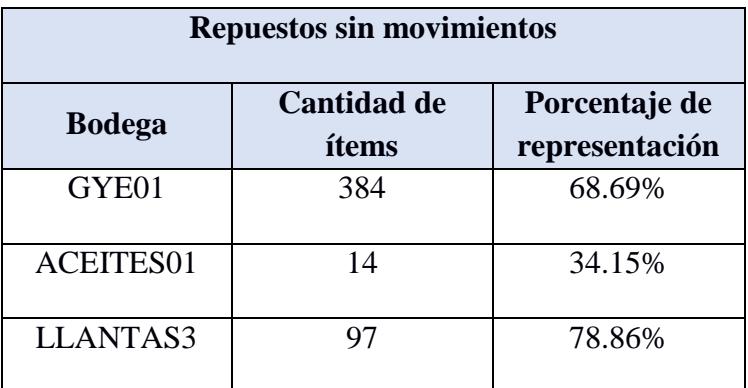

*Nota.* Elaborado a partir de los datos de inventario obtenidos por la empresa.

# **2.4.3** *Cobertura de inventario*

Se analizó la cobertura de inventario para cada ítem almacenado en las 3 bodegas principales, considerando la cantidad de existencias y una demanda promedio mensual correspondiente a los egresos. Con esto se obtuvo el tiempo en meses que cubre la cantidad de inventario almacenada actualmente para la demanda estimada. En las siguientes tablas se tiene un resumen por bodega de la cobertura de inventario según un rango de meses (Ver Tabla 2.5, Tabla 2.6 y Tabla 2.7).

#### **Tabla 2.5**

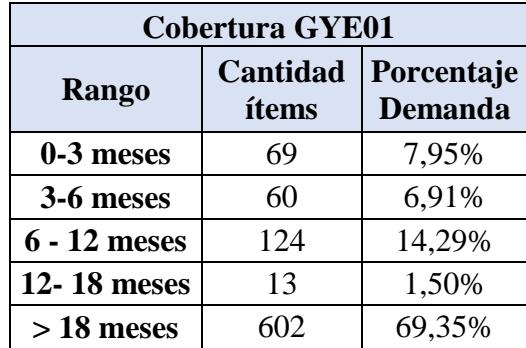

*Cobertura de inventario bodega GYE01*

*Nota.* Elaboración propia.

La tabla 2.7 muestra la cobertura del total de repuestos de la bodega GYE01 o bodega transitoria, en la cual se reflejó la cantidad de repuestos y su porcentaje representativo dentro de esa bodega. El conjunto de repuestos con mayor volumen de ítems se totalizó con 602, este grupo posee una cobertura que supera los 18 meses, le sigue otro conjunto que alcanzó un total de 124 tipos de repuestos, con una cobertura en el rango de 6 a 12 meses.

# **Tabla 2.6**

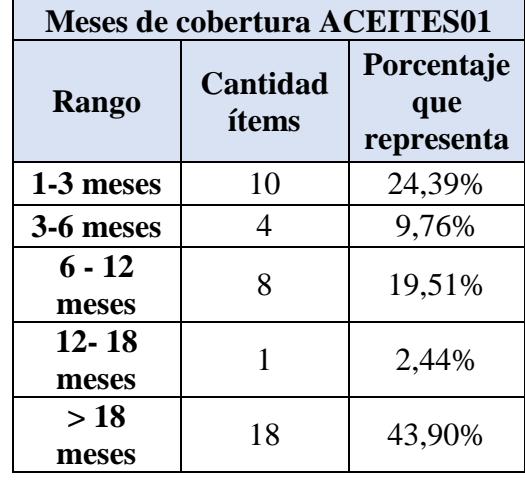

*Cobertura de inventario bodega ACEITES01*

*Nota.* Elaboración propia.

Se consideró que mantener ítems en inventario por más de 18 meses es demasiado tiempo,

en este caso el 43,90% de los ítems de esta bodega llevan más de año y medio almacenados.

## **Tabla 2.7**

*Cobertura de inventario bodega LLANTAS3*

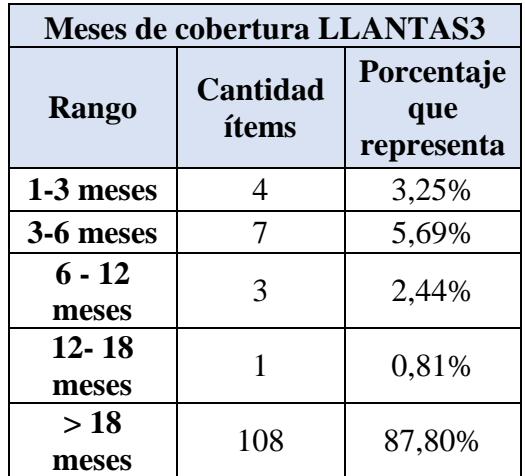

*Nota.* Elaboración propia.

La bodega de Llantas3 tiene muchos ítems que llevaban más de 18 meses almacenados, exactamente el 87,80% del total de ítems, lo que implica que gran parte del inventario actual se puede quedar obsoleto.

#### **2.4.4** *Política de inventario revisión periódica*

Luego de clasificar los ítems e identificar el grupo que corresponde a tipo A por tener una alta frecuencia de egresos, se llevó a cabo un análisis para seleccionar la política de inventario más adecuada para establecer el stock máximo de estos repuestos. Considerando aspectos como costos, facilidad de implementación y el tipo de demanda variable, se optó por utilizar una política de inventario periódica con revisión mensual de tipo (s, S, R).

La demanda de los repuestos es inestable, depende mucho de cuando se apertura un nuevo proyecto, de que tanto se utilizan las maquinarias, y el tipo de máquina que estén usando. Por lo que se optó en utilizar de la data histórica la demanda promedio mensual sustentada en la base de los egresos y la desviación estándar de la demanda de cada mes.

Para el lead time se estableció 20 días según información dada por la empresa para todos los ítems dentro del inventario, en este rango se cubre el tiempo de realización de la orden de compra, revisiones físicas de stock, aprobaciones del departamento de compra, y entrega de los repuestos. Esta política permite definir el stock máximo idóneo para el lead time de 20 días y el periodo de revisión de un mes lo que ayuda a no sobrecargar la bodega y definir correctamente los espacios necesarios para cada ítem, en especial los de tipo A.

En el desarrollo de la política se evaluó el tipo de distribución de la demanda de los ítems tipo A, donde bajo un análisis estadístico en el programa usado, se comprobó que siguen una distribución normal, con esta afirmación se calculó el estadístico Z para un nivel de servicio de 90%, en la siguiente tabla se resume los parámetros principales para el desarrollo de la política

(Ver Tabla 2.8).

# **Tabla 2.8**

*Parámetros para desarrollo de política de inventario periódica*

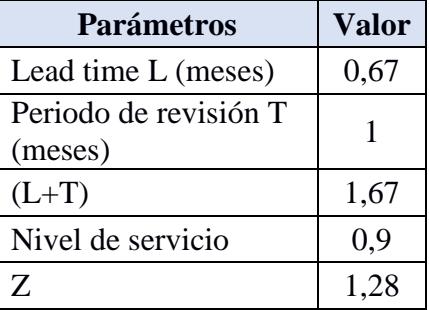

*Nota.* Elaboración propia.

Para calcular el nivel mínimo y máximo de stock se utilizaron las siguientes ecuaciones:

$$
\sigma_{T+L} = \sigma_D \sqrt{T+L} \tag{2.5}
$$

$$
D_{T+L} = D \cdot (T+L) \tag{2.6}
$$

*Nivel mínimo* (s) =  $Z * \sigma_{T+L}$ (2.7)

$$
Nivel \; \text{m\'aximo} \; (\mathcal{S}) = D_{T+L} \; * \; \mathcal{S} \tag{2.8}
$$

Donde  $\sigma_p$  corresponde a la desviación estándar de la demanda del repuesto, T corresponde al periodo de revisión, L es el lead time de reposición, D es la demanda promedio mensual asignada a cada repuesto, s el nivel mínimo de inventario y S el nivel máximo a almacenar.

La siguiente tabla presenta un resumen de los resultados de la aplicación de las ecuaciones para la política de inventario, donde tenemos los repuestos tipo A con su código, descripción, unidades, demanda promedio mensual, desviación estándar de la demanda, el valor mínimo de inventario y la cantidad máxima.

# **Tabla 2.9**

| No. | Código           | <b>Descripción</b>                            | <b>Unidades</b> | Demanda prom<br>mensual | Desy. Est<br>(demanda) | Nivel mínimo<br>(s) | <b>Nivel</b><br>Máximo (S) |
|-----|------------------|-----------------------------------------------|-----------------|-------------------------|------------------------|---------------------|----------------------------|
| 1.  | 550038020        | ACEITE MOTOR SAF 15W40 CI4 SHELL RIMULA R4    | <b>Tanque</b>   | 1,76                    | 0,69                   | $\mathbf{1}$        | 5.                         |
| 2   | COOLING 55/1     | <b>REFRIGERANTE GULF</b>                      | Tangue          | 0,65                    | 0,53                   | $\mathbf{1}$        | $\overline{2}$             |
| 3   | <b>ISO68M</b>    | ACEITE HIDRAULICO NUTO H68 DRUM MOBIL         | Tanque          | 0,83                    | 1,34                   | $\overline{2}$      | 4                          |
| 4   | <b>DYL-009</b>   | <b>DILUYENTE LACA</b>                         | Caneca          | 1,24                    | 0,56                   | $\mathbf{1}$        | 3                          |
| 5   | ISO46M           | ACEITE HIDRAULICO NUTO H46 DRUM MOBIL         | Tanque          | 0,42                    | 0,84                   | $\mathbf{1}$        | 3                          |
| 6   | <b>MAC4D1350</b> | <b>BATERIA MAC SILVER 4D 1350</b>             | <b>UND</b>      | 4,50                    | 4,88                   | 8                   | 16                         |
| 7   | P551864          | <b>FILTRO SEPARADOR</b>                       | <b>UND</b>      | 2,00                    | 1,56                   | 3                   | 6                          |
| 8   | 309-6930         | ACFITE HIDRAULICO CAT 10 W                    | <b>Tangue</b>   | 0,26                    | 0,31                   | $\mathbf{1}$        | 1                          |
| 9   | <b>SAE 80W90</b> | <b>ACEITE DE TRANSMISION</b>                  | Tanque          | 0,19                    | 0,41                   | 1                   | 1                          |
| 10  | 17M-911-3530     | <b>FILTRO DE A/C</b>                          | <b>UND</b>      | 2,20                    | 2,97                   | 5.                  | 9                          |
| 11  | P550774          | <b>FILTRO DE COMBUSTIBLE</b>                  | <b>UND</b>      | 1,40                    | 1,58                   | 3                   | 5                          |
| 12  | 1R-0751          | <b>FILTRO DE COMBUSTIBLE</b>                  | <b>UND</b>      | 1,40                    | 1,17                   | $\overline{2}$      | 5                          |
| 13  | K17M-911-3530G   | <b>FILTRO DE AIRE CAB</b>                     | <b>UND</b>      | 1,90                    | 2,33                   | 4                   | 8                          |
| 14  | <b>DEXRON 3</b>  | <b>ACEITE DE TRANSMISION</b>                  | <b>Tanque</b>   | 0,05                    | 0.06                   | 0                   | 1                          |
| 15  |                  | K600-185-5100ITR FILTRO AIRE DEL MOTOR        | <b>UND</b>      | 1,10                    | 1,20                   | $\overline{2}$      | 4                          |
| 16  | P550881          | <b>FILTRO DE COMBUSTIBLE</b>                  | <b>UND</b>      | 1,10                    | 1,29                   | $\overline{2}$      | 4                          |
| 17  | 20Y-979-6261     | <b>FILTRO/AIRE ACONDICIONADO</b>              | <b>UND</b>      | 2,00                    | 2,11                   | 3                   | 7                          |
| 18  |                  | K208-979-7620FILLFILTRO DE AIRE ACONDICIONADO | <b>UND</b>      | 1,00                    | 0,94                   | $\overline{2}$      | 4                          |
| 19  | P550909          | SEPARADOR FILTRO DE ACEITE                    | <b>UND</b>      | 1,00                    | 0,82                   | $\mathbf{1}$        | 4                          |
| 20  | P532509          | <b>FILTRO</b>                                 | <b>UND</b>      | 1,00                    | 0,94                   | $\overline{2}$      | 4                          |

*Desarrollo de política de inventario para repuestos tipo A*

*Nota.* Imagen referencial de la política de inventario periódica para los repuestos tipo A donde se detalla nivel mínimo y máximo de inventario. Elaboración propia.

# **2.4.5** *Determinación de espacio para productos tipo A*

Una de las especificaciones de diseño establecidas en el QFD es que los repuestos clasificados como tipo A deben tener ubicaciones predefinidas. En consecuencia, se procedió a calcular el espacio necesario para acomodar los 86 ítems correspondientes a este grupo. Se llevó a cabo una consulta detallada y, en algunos casos, se midieron las dimensiones de estos repuestos, considerando su altura, ancho y longitud.

Con respecto al sistema de almacenamiento, se tomó la decisión de emplear racks de cuatro niveles, cada uno con una longitud de 1,12 metros, una profundidad de 0,45 metros y una distancia de 0,43 metros entre niveles. Para los repuestos de menor tamaño, se optó por el uso de gavetas de tipo N°52, cuyas dimensiones son de 0,16 metros de ancho, 0,13 metros de alto y 0,236 metros de

largo, respectivamente. En el caso de los repuestos más grandes y pesados, se planificó su ubicación en el suelo o en pallets según lo requiera cada caso particular.

Utilizando las dimensiones proporcionadas para los repuestos, se procedió al cálculo del volumen de cada uno. Posteriormente, se evaluó la capacidad de almacenamiento en los niveles de los racks y en las gavetas, dividiendo el volumen total de estos espacios entre el volumen de cada repuesto almacenado. A continuación, dividiendo el stock máximo calculado en la política de inventario para la capacidad estimada, obtuvimos el número requerido de gavetas y niveles de racks.

Finalmente, para determinar el área de ocupación de cada ítem, multiplicamos el ancho y largo de cada nivel o gaveta por el número necesario de estos para albergar el stock máximo de cada repuesto. Es fundamental destacar que cada nivel de rack puede alojar 12 gavetas; en un rack de 4 niveles, implica acomodar hasta 48 gavetas. En la siguiente tabla se resume la cantidad necesaria para los repuestos de clase A de cada tipo de almacenamiento, donde para los racks se consideran los ítems que van directos en el nivel y el espacio que ocupan las gavetas (Ver Tabla 2.10).

### **Tabla 2.10**

*Cantidad necesaria por tipo de almacenamiento para ítems A*

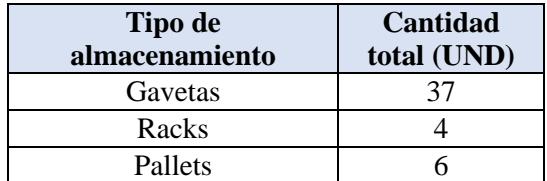

*Nota.* Elaboración propia.

### **2.4.6** *Determinación de espacio para productos tipo B, C e inactivos*

Para el resto de los repuestos se utilizó el mismo procedimiento empleado en los tipos A, la diferencia está en que se agruparon ítems con dimensiones similares y se estableció medidas promedias que facilitaran el cálculo del espacio necesario. Los ítems considerados como inactivos son aquellos que estaban sin movimiento, sin egresos o sin ingresos durante el periodo de análisis de 10 meses. En la tabla 2.11 se resumió la cantidad necesaria de equipos de almacenamiento (Ver Tabla 2.11).

# **Tabla 2.11**

*Cantidad por tipo de almacenamiento para ítems B, C e inactivos*

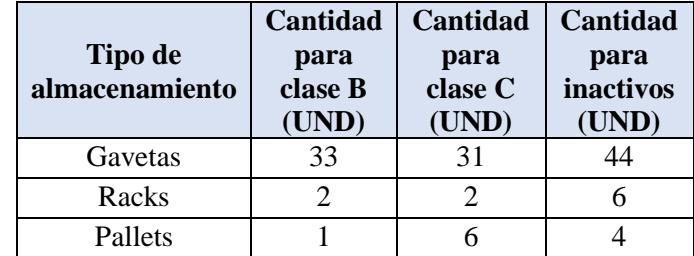

*Nota.* Elaboración propia.

# **2.5 Propuestas de diseño**

## **2.5.1** *Diseño de una bodega unificada*

Se propuso como primer diseño un modelo de bodega unificado totalmente nuevo en infraestructura que centraliza operaciones y procesos de búsqueda, asignando zonas específicas para repuestos según una clasificación ABC de los repuestos de la sucursal en San Eduardo. La uniformidad en el diseño proporciona coherencia en la codificación y organización, optimizando el espacio y permitiendo una identificación rápida. Basado en principios de estandarización, este enfoque se considera crucial para la optimización de la gestión de inventario, superando los desafíos identificados en la verificación de stock, codificación y organización del espacio.

## **Ventajas**:

- Mejor control del inventario
- Reducción de desplazamientos en proceso de recolección
- Reducción de verificaciones de stock
- Mejor organización y ubicación de los repuestos

# **Desventajas**:

- Altos costos de implementación
- Necesita mayor personal
- Búsqueda de lugar estratégico para ubicación de bodega

## **2.5.2** *Reorganización interna de bodegas actuales*

Como segunda idea de diseño se optó por reorganizar las bodegas actuales, utilizando el espacio disponible para almacenamiento de forma estratégica. Según los resultados de la clasificación ABC por bodega, se inició una reubicación de los repuestos, dando ubicaciones fijas a los ítems tipo A. Lo siguiente fue la aplicación de la herramienta 5S para establecer protocolos de limpieza regulares, rotulaciones visibles y reducción de ítems que no forman parte del inventario.

Ventajas:

- Mayor rapidez de búsqueda en las bodegas de mayor uso
- Permite tener un inventario mejor controlado
- Mantener separación de los repuestos sin movimiento

#### Desventajas:

- Ausencia del Bodeguero por búsqueda de repuestos en otras bodegas
- Se mantiene recorrido entre bodegas

#### **2.5.3** *Optimización de cantidad de bodegas actuales*

Como tercera propuesta se buscó conseguir la reducción de bodegas de menor uso y fusionar sus repuestos en otra bodega que tenga el espacio necesario para albergar su inventario. En el proyecto la bodega para optimizar el espacio de almacenamiento es la de Llantas3, con 661 metros cuadrados, se busca agrupar en este espacio los repuestos de la bodega GYE01 y Aceites01, a su vez establecer la oficina y baño para el personal de bodega dentro de este espacio.

Para esta opción hubo que identificar los repuestos que permanecen en inventario y el espacio que ocupan los materiales en las bodegas para poder ubicarlos satisfactoriamente. Considerando factores como la clase a la que pertenecen, si es A deben ubicarse cerca de las zonas de despacho y recepción con una ubicación fija señalizada, mientras que los tipos C o los de tipo inactivos pueden alojarse a mayor distancia de esas zonas por su baja rotación o movimiento.

Ventajas:

- Menor dispersión de los repuestos
- Optimización de espacio de almacenamiento
- Mayor control y visibilidad de repuestos
- Reducción de verificaciones de stock
- Menor costo de implementación

Desventajas:

- Limitaciones de uso de espacio actual disponible
- Tendencia a la agrupación masiva

# **2.5.4** *Matriz de priorización de soluciones*

Para la selección del diseño se realizó una matriz que prioriza las soluciones, evaluando el cumplimiento de las necesidades antes mencionadas de los clientes principales y las

especificaciones técnicas más relevantes del QFD en cada opción de diseño y en la situación actual. De este modo se calificó con 1 si la opción de diseño satisface los parámetros, y 0 en el caso contrario. Con esto se obtuvo que la propuesta 3 de diseño, de optimizar la cantidad de bodegas cumple con el mayor número de parámetros satisfechos, por lo cual se tomó esta opción para el posterior análisis (Ver Tabla 2.12).

# **Tabla 2.12**

| <b>Necesidades y</b><br>especificaciones                                                | <b>Situación</b><br><b>Actual</b> | Diseño de<br>bodega<br>unificada | Reorganización<br>interna de<br>bodegas | Optimización de<br>cantidad de<br>bodegas actuales |
|-----------------------------------------------------------------------------------------|-----------------------------------|----------------------------------|-----------------------------------------|----------------------------------------------------|
| Reduce el tiempo de<br>búsqueda en bodegas                                              | $\overline{0}$                    | 1                                | $\mathbf{1}$                            | 1                                                  |
| Disminuye la<br>cantidad de<br>descuadres en stock<br>físico y digital                  | $\overline{0}$                    | $\overline{0}$                   | $\overline{0}$                          | $\overline{0}$                                     |
| Previene el desabasto<br>de repuestos                                                   | $\mathbf{1}$                      | 1                                | $\overline{0}$                          | 1                                                  |
| Optimiza la capacidad<br>de uso en<br>almacenamiento                                    | $\overline{0}$                    | $\overline{0}$                   | $\overline{0}$                          |                                                    |
| Disminuye el<br>almacenamiento<br>aleatorio de repuestos                                | $\theta$                          | 1                                | $\theta$                                |                                                    |
| Disminución del<br>tiempo de despacho<br>en un 10%                                      | $\theta$                          | 1                                | 1                                       | 1                                                  |
| Disponibilidad de los<br>repuestos mayor al<br>85% en ítems de<br>categoría A           | 1                                 | 1                                | 1                                       | 1                                                  |
| Ubicaciones y espacio<br>de la bodega 100%<br>designados para ítems<br>de alta rotación | $\overline{0}$                    | 1                                | 1                                       | 1                                                  |
| <b>TOTAL</b>                                                                            | $\overline{2}$                    | 6                                | 5                                       | $\overline{7}$                                     |

*Matriz de priorización de soluciones*

*Nota.* Elaboración propia.

Para la matriz de impacto - esfuerzo se calificó las tres propuestas de acuerdo con el impacto significativo que tiene en contraste a la situación actual y en base al esfuerzo necesario para aplicarlo, siendo es que mejor impacto tiene y menor esfuerzo se necesita la propuesta 3 de optimizar la cantidad de bodegas actuales, debido a que puede usarse las áreas involucradas para ser optimizadas, sin tener un gran costo de implementar (Ver Figura 2.7).

# **Figura 2.7**

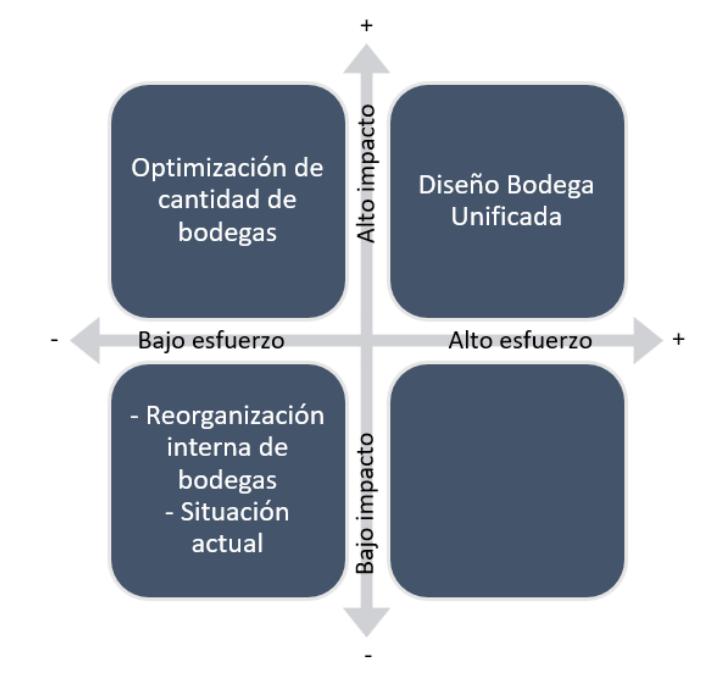

*Matriz de Impacto - Esfuerzo*

*Nota.* Elaboración propia.

## **2.5.5** *Análisis financiero*

En el diseño seleccionado, se introducen cambios notables tanto en los costos administrativos mensuales como en los costos de implementación. A nivel de personal, se incorpora un nuevo puesto de Ayudante de Bodega, lo que conlleva un aumento en los costos salariales pero un gran aporte para distribuir la carga de trabajo de manera más eficiente. El bodeguero principal puede enfocarse en tareas más estratégicas, como la gestión general y toma de decisiones, mientras que el ayudante se encarga de actividades operativas, agilizando así los procesos diarios. Esto resulta en una respuesta más rápida a las demandas de la bodega y una mayor capacidad para adaptarse a cambios en el inventario.

En cuanto a la implementación, se requieren inversiones en equipos de almacenamiento, como la adquisición de pallets y gavetas necesarios para los elementos en piso o los más pequeños, la compra de señaléticas para un mejor control visual, suministros de oficina como carpetas y un archivador, la construcción de una oficina y baño para el personal de bodega que mejore sus condiciones de trabajo, aire acondicionado y cámaras de seguridad. Estas mejoras buscan optimizar la eficiencia, la organización y la comodidad en la bodega. En resumen, el diseño seleccionado implica un aumento en los costos totales, reflejando una inversión necesaria para mejorar las operaciones y las instalaciones de la empresa. En la siguiente tabla se visualizan los costos involucrados para la administración e implementación del diseño seleccionado (Ver Tabla 2.13).

# **Tabla 2.13**

*Análisis comparativo de costos*

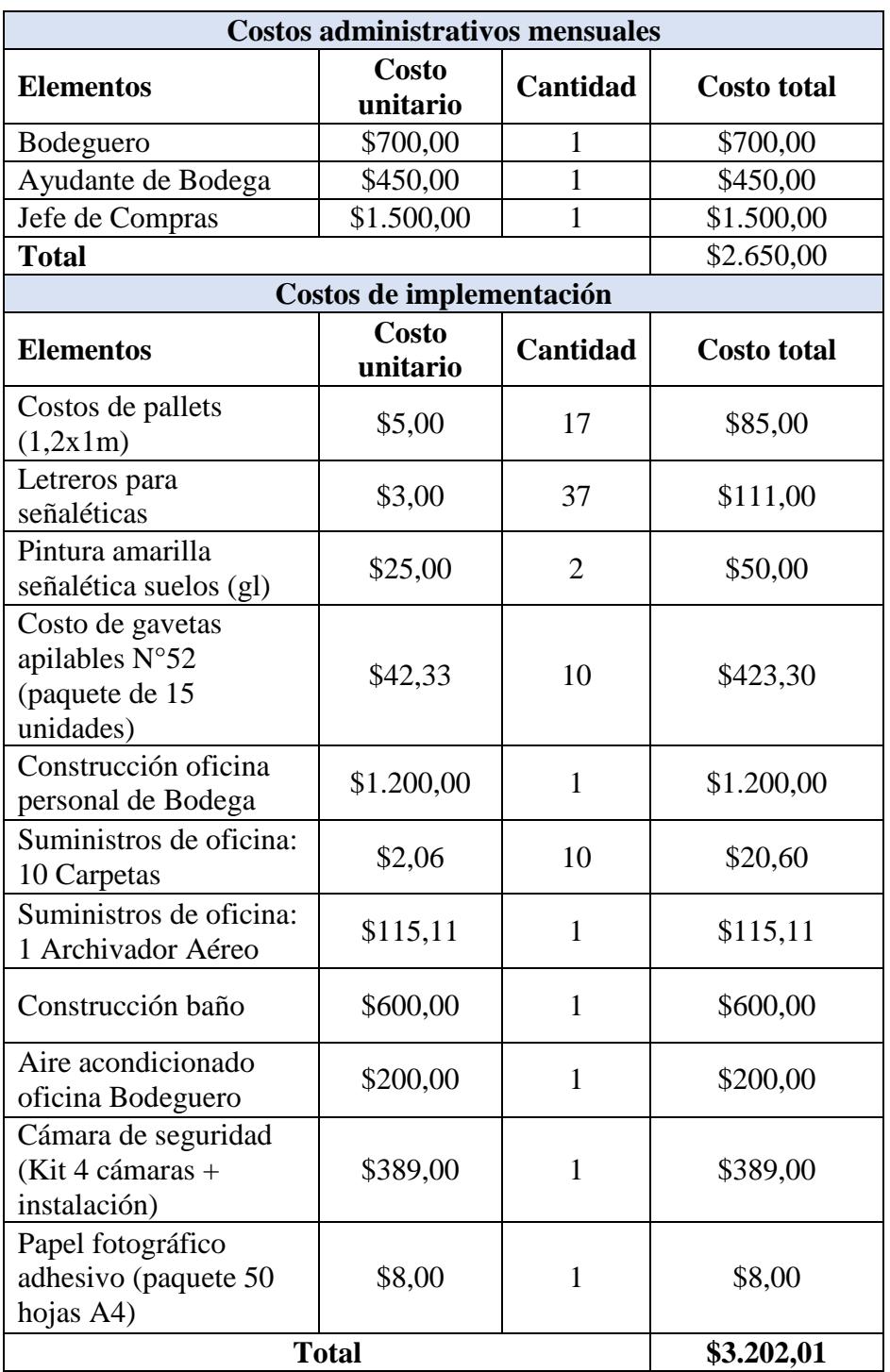

*Nota.* Elaboración propia.

### **2.6 Desarrollo de propuesta seleccionada**

#### *2.6.1 Definición de zonas*

Antes de proceder con el rediseño del plano se definieron las áreas que están involucradas en la nueva disposición del diseño de la bodega. Estas áreas abarcan tanto las zonas de despacho y recepción como las destinadas a racks con productos clasificados según su tipología (A, B, C o inactivos). Así mismo, se contempló un espacio dedicado a productos de gran tamaño, como llantas, aros, ejes y tanques de aceite.

La sectorización de la bodega fue un aspecto crucial, ya que facilita la organización y permite verificar que el espacio de almacenamiento disponible sea adecuado para las distintas zonas identificadas. La siguiente tabla presenta un resumen de las zonas con su cantidad de área para el nuevo espacio de almacenamiento (Ver Tabla 2.14).

# **Tabla 2.14**

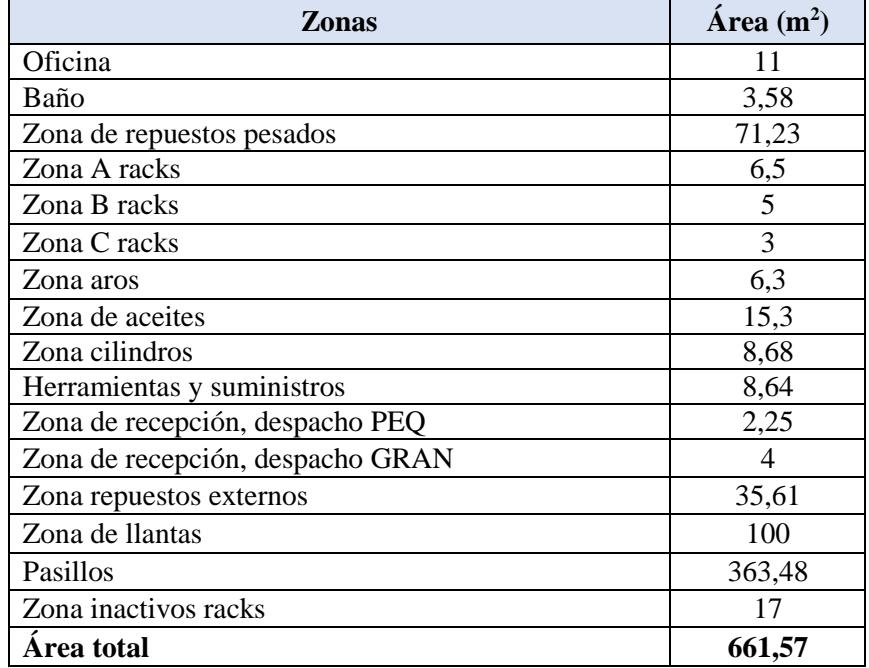

*Áreas del diseño propuesto*

*Nota.* Elaboración propia

#### *2.6.2 Selección de la distribución de zonas por el método de SLP*

Con las áreas previamente definidas, se aplicó la metodología de SLP para optimizar la disposición física y diseñar de manera eficiente la bodega. Se inició la elaboración de un cuadro de relaciones, asignando valores de proximidad y detallando la razón de la relación entre cada zona, como se ilustra en la figura siguiente (Ver Figura 2.8). A continuación, se presenta una tabla resumida que incluye las zonas junto con sus respectivas siglas asignadas, así como el número de bloques correspondiente. Esta información se utilizará para la elaboración de los diagramas de afinidad y de bloques (Ver Tabla 2.15).

# **Tabla 2.15**

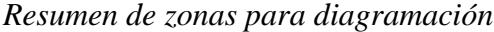

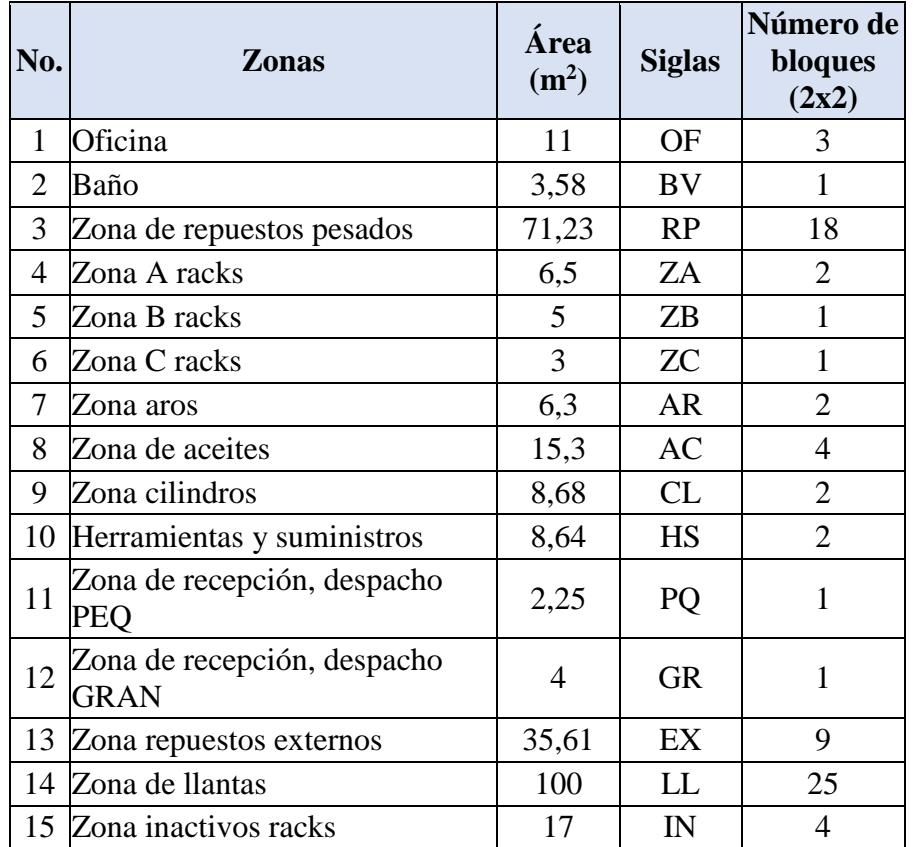

*Nota.* Zonas de la bodega del diseño seleccionado para metodología SLP. Elaboración propia.

## *Cuadro de relaciones entre zonas*

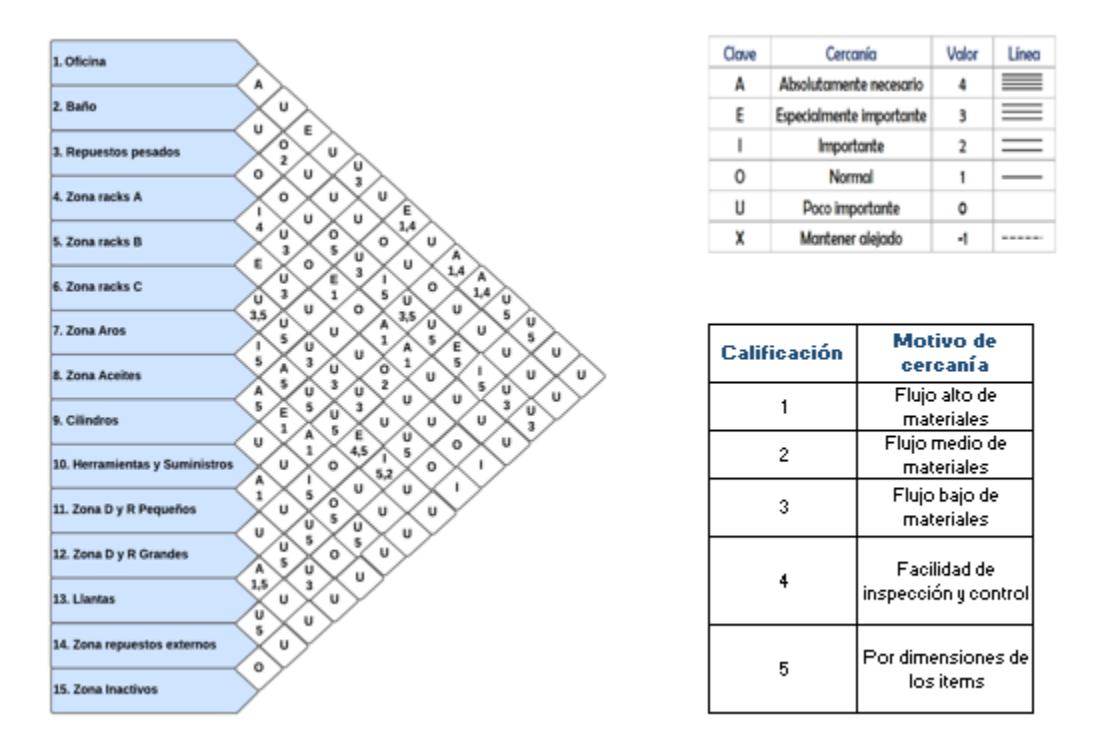

*Nota.* Elaboración propia

Con esta información, se generaron cuatro alternativas para el diagrama de afinidad, posicionando las zonas de acuerdo con los valores establecidos en el cuadro de relaciones. Para facilitar la evaluación, se crearon diagramas de bloques para cada opción, donde cada cuadro representaba una superficie de 2x2 m². Se establecieron 4 propuestas que se pueden apreciar en las siguientes figuras (Ver Figura 2.9 y 2.10).

# *Diagramas de relaciones*

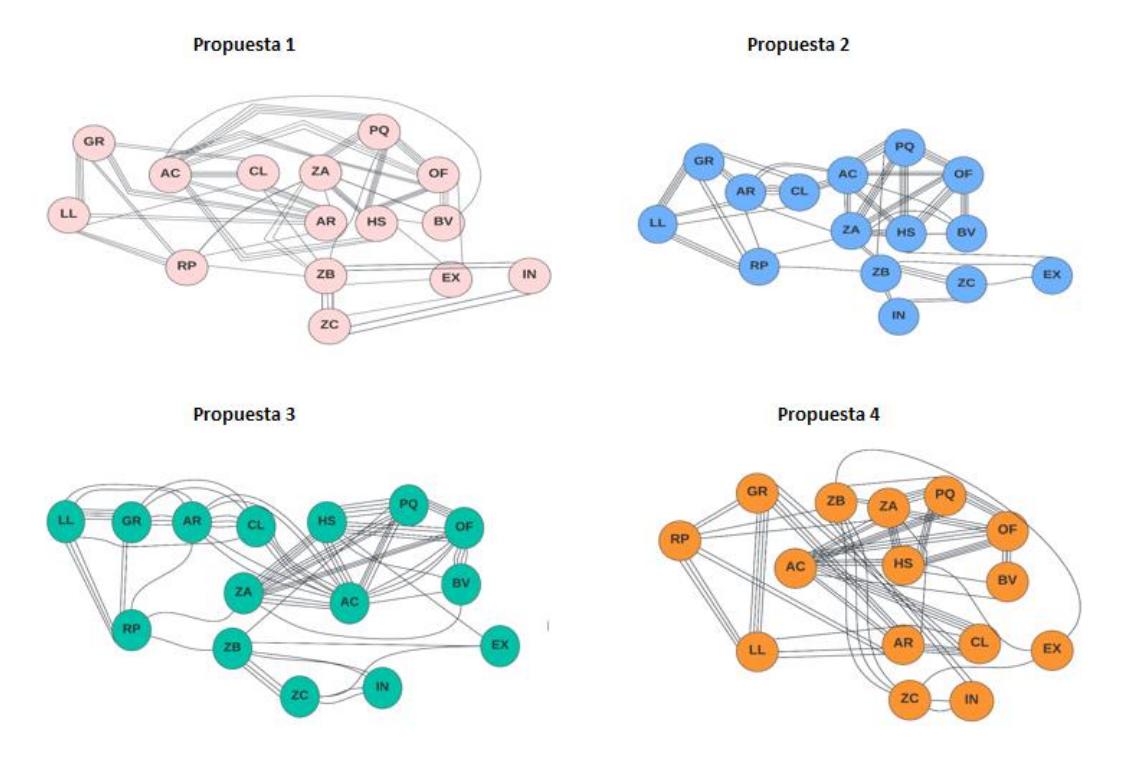

Nota. Diagramas de nodos de las 4 propuestas para realizar el estudio del SLP y buscar la mejor opción. Elaboración propia.

# **Figura 2.10**

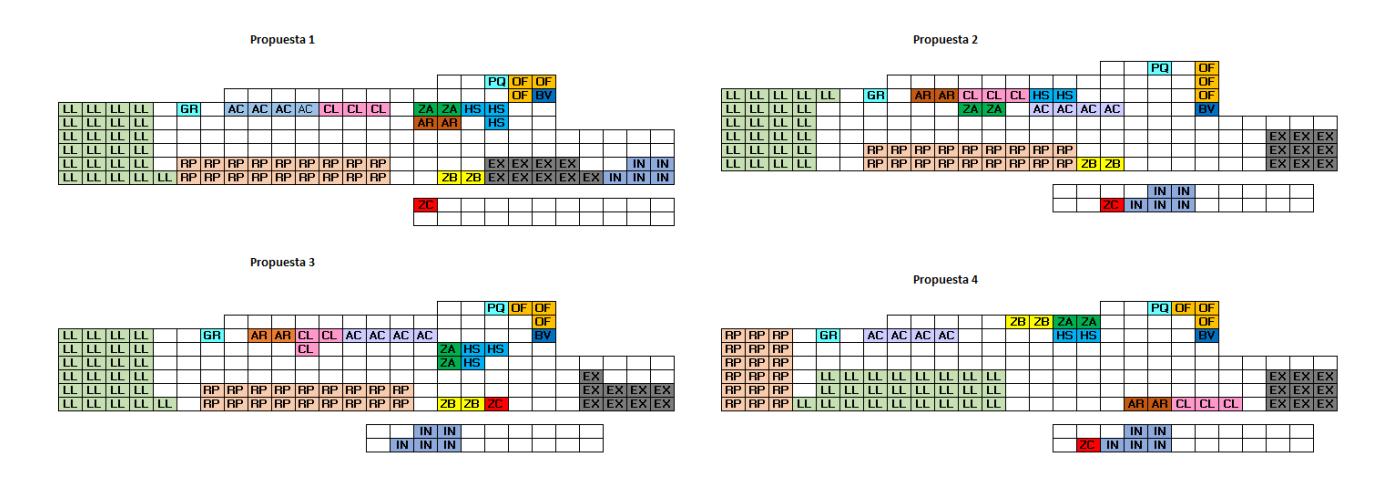

*Diagrama de bloques*

*Nota.* Diagrama de bloques de las 4 propuestas, tomando como espacio la forma de la bodega elegida para la unificación de los repuestos y las diferentes zonas. Elaboración propia.

Finalmente, para seleccionar la opción más adecuada, se llevó a cabo una evaluación comparativa de las propuestas, considerando los valores de proximidad y las distancias rectilíneas. La opción elegida fue aquella que presentó el menor valor en esta evaluación, siendo así la alternativa seleccionada la número 2.

### *2.6.3 Desarrollo del plano y distribución*

En AutoCAD, se elaboró la propuesta seleccionada según la metodología SLP. Se consideró cuidadosamente la ubicación de las distintas zonas, teniendo en cuenta que las áreas con productos tipo A, como llantas, aceites y cilindros, debían estar próximas a las zonas de despacho o recepción para facilitar su manipulación. En contraste, las zonas B y C se ubicaron en áreas más distantes, ya que no era crucial tenerlas cerca de las entradas o salidas de repuestos, en el Apéndice A se puede observar más a detalle.

La sección de suministros y herramientas se situó en las cercanías de la oficina del personal de bodega, dado que se requieren con frecuencia artículos de esta categoría, aunque no estén directamente relacionados con el inventario. Esta disposición tuvo como objetivo evitar largos desplazamientos para el personal de la bodega.

Se estableció una zona específica para repuestos pesados en la parte trasera de la bodega, cercana a la zona de despacho de productos grandes. Dado que la demanda de estos productos era baja, no interferían significativamente en el flujo general de movimiento. Además, los repuestos reparados o externos se asignaron a un cuarto que anteriormente almacenaba repuestos dados de baja. En la planta alta, se organizaron repuestos inactivos que aún mantenían inventario, tanto en racks como en el suelo.

En el contexto de la estructura, se planteó exclusivamente la edificación de la oficina y el baño en las cercanías de la entrada de la bodega. Dentro de la oficina, se instaló un escritorio, silla, computadora, aire acondicionado y un armario flotante destinado al almacenamiento de documentación. Además, se recomendó la apertura de una ventanilla para llevar a cabo el despacho de productos pequeños y medianos, así como para facilitar la atención a los clientes directamente en la bodega.

Con el propósito de mejorar la identificación de los repuestos, se instalaron letreros que indicaban el nombre de cada zona en esquinas visibles apreciándose en el Apéndice B. Se registró un total de 37 letreros, como se detalla en la siguiente tabla que resume el contenido de los letreros y la cantidad de cada uno (Ver Tabla 2.14).

# **Tabla 2.14**

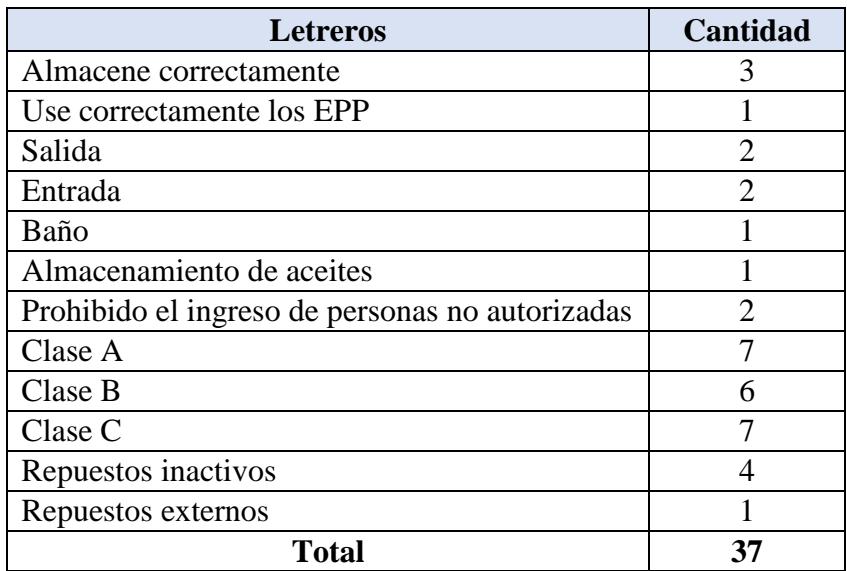

*Resumen de la cantidad de letreros colocados en Bodega*

*Nota.* Elaboración propia

Se tuvieron en cuenta los flujos principales en la bodega, que incluyeron la salida de materiales pequeños, la salida de materiales grandes, la entrada de materiales y la circulación peatonal. Cada uno de estos flujos se identificó en el Apéndice C mediante colores específicos: verde, azul, rosado y amarillo, respectivamente. El diseño fue concebido de manera que los flujos no se cruzaran entre sí, con el objetivo de prevenir retrasos, pérdidas de tiempo, caminatas innecesarias, accidentes y desorganización.

Finalmente, se delimitaron las dimensiones de cada zona en la bodega para tener una visualización clara de las medidas estimadas para cada sección. Además, se asignó una zona despejada específica para almacenar repuestos dados de baja del inventario que ya no tenían utilidad, pero que aún no habían sido procesados para su desalojo de la bodega principal. Esto permitió liberar espacio en la bodega principal y hacerlo disponible para los repuestos que sí estaban en uso. Las medidas detalladas de todas las zonas se presentan en el Apéndice D.

#### *2.6.4 Simulación del diseño seleccionado*

Para la simulación del diseño propuesto y el proceso, se tomó en cuenta la distribución realizada por medio de la herramienta de planificación sistemática de diseños, y el espacio de la bodega donde se procedió a colocar los repuestos tipo A, B, C e inactivos.

El proceso comienza con una generación de inventario, en las diferentes zonas acorde al inventario máximo obtenido de la política SSR para productos A, y para los elementos B, C, se obtuvieron mediante el despacho máximo registrado.

Para generar los diferentes productos en la bodega se usó una herramienta de simulación, el cual usa diferentes fuentes que generan un arribo en el tiempo 0 con una cantidad especificada y dos tipos de etiqueta, la primera etiqueta muestra el tipo de producto, siendo 1 productos A, 2 productos B, 3 productos C y 4 repuestos de suministro de bodega. Así mismo la etiqueta peso

identifica 3 categorías de peso, la 1 son livianos, los repuestos con peso 2 son medianamente pesados y los de 3 son pesados, esto es identificado por los bodegueros al momento de recolectar el producto.

# **Figura 2.11**

*Fuente de arribo de inventario*

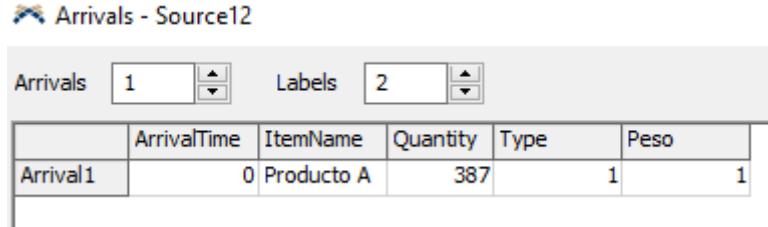

*Nota.* Elaboración propia

El siguiente paso es la llegada de clientes, en este caso la empresa de estudio tiene una llegada de clientes que varía por horas, por lo cual se escogió una fuente de llegada acorde a la situación en el cual existe un horario de 08:00 am hasta 17:00 pm exceptuando el horario de 12:00 a 13:00 el cual es almuerzo.

#### **Figura 2.12**

*Fuente de llegada de los clientes*

| 08:00:00 | 09:00:00 | johnsonbounded(2, 15,   |
|----------|----------|-------------------------|
| 09:00:00 | 10:00:00 | weibull(1.00000, 7.0940 |
| 10:00:00 | 11:00:00 | johnsonbounded(1, 8.0)  |
| 11:00:00 | 12:00:00 | johnsonbounded(1, 5.0(  |
| 12:00:00 | 13:00:00 |                         |
| 13:00:00 | 14:00:00 | beta(5, 15.011390, 1.8) |
| 14:00:00 | 15:00:00 | johnsonbounded(3, 5.0(  |
| 15:00:00 | 16:00:00 | johnsonbounded(1, 4.0(  |
| 16:00:00 | 17:00:00 | johnsonbounded(0, 3.0(  |
|          |          |                         |

*Nota.* Distribuciones de las cantidades de clientes a llegar durante las horas laborales de la empresa de estudio. Elaboración propia.

Seguido de eso se procede a armar el proceso completo de despacho de la bodega, siguiendo como referencia el flujograma del proceso proporcionado por la empresa en cuestión.

# **Figura 2.13**

*Flujo del proceso de despacho simulado*

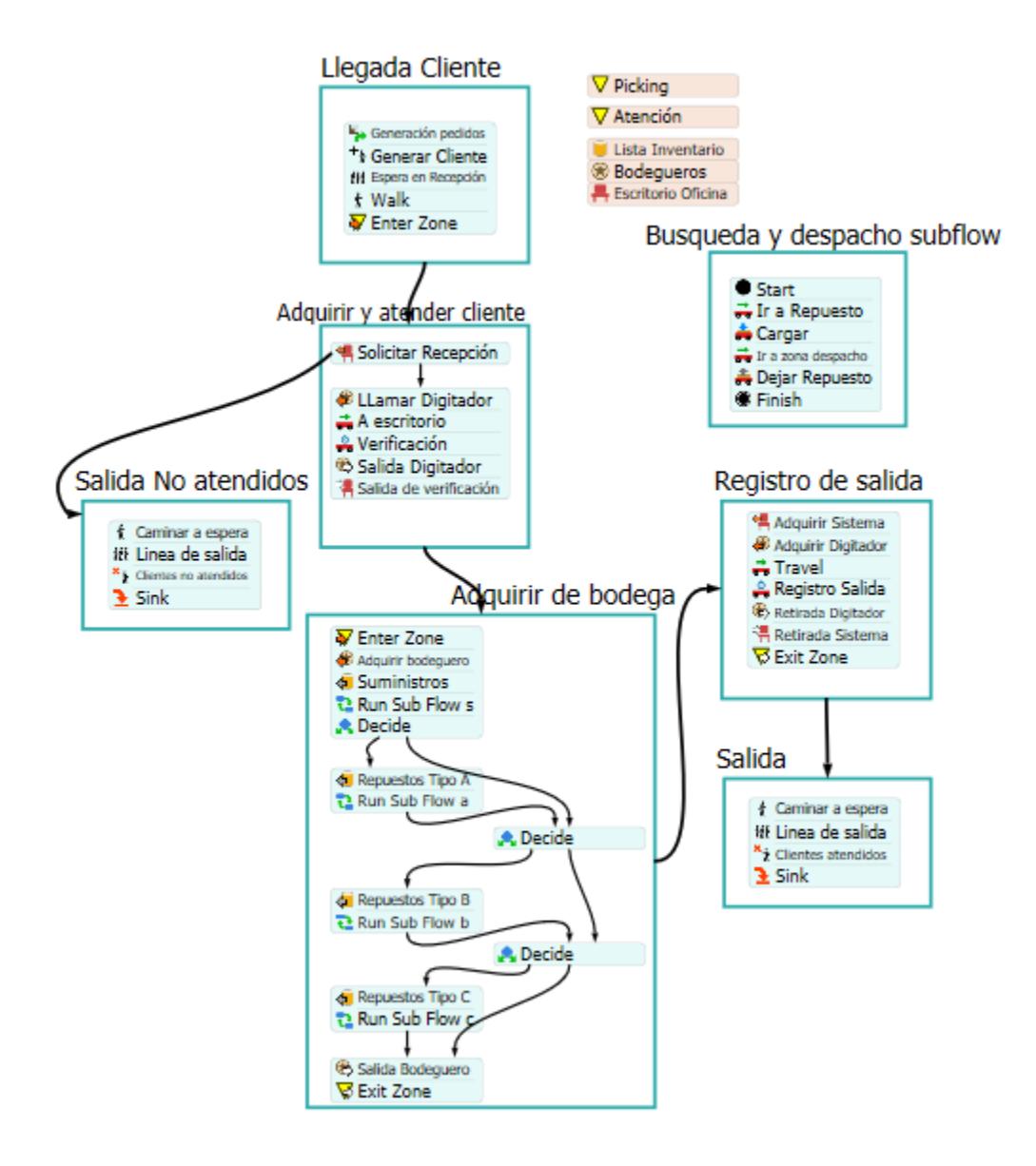

*Nota.* Flujograma del programa de simulación.

El flujograma anteriormente mostrado representa la llegada de un cliente hasta recepción, el cual llama en recepción a un bodeguero, que verifica su pedido, luego de eso va a despachar los repuestos que sugiere la persona basada en la clasificación ABC y el peso, posterior el bodeguero coloca los productos en la zona de despacho cerca de la oficina y finalmente registra la salida del repuesto haciendo firmar al cliente interno de la empresa.

# **Figura 2.14**

*Simulación de la bodega de repuestos*

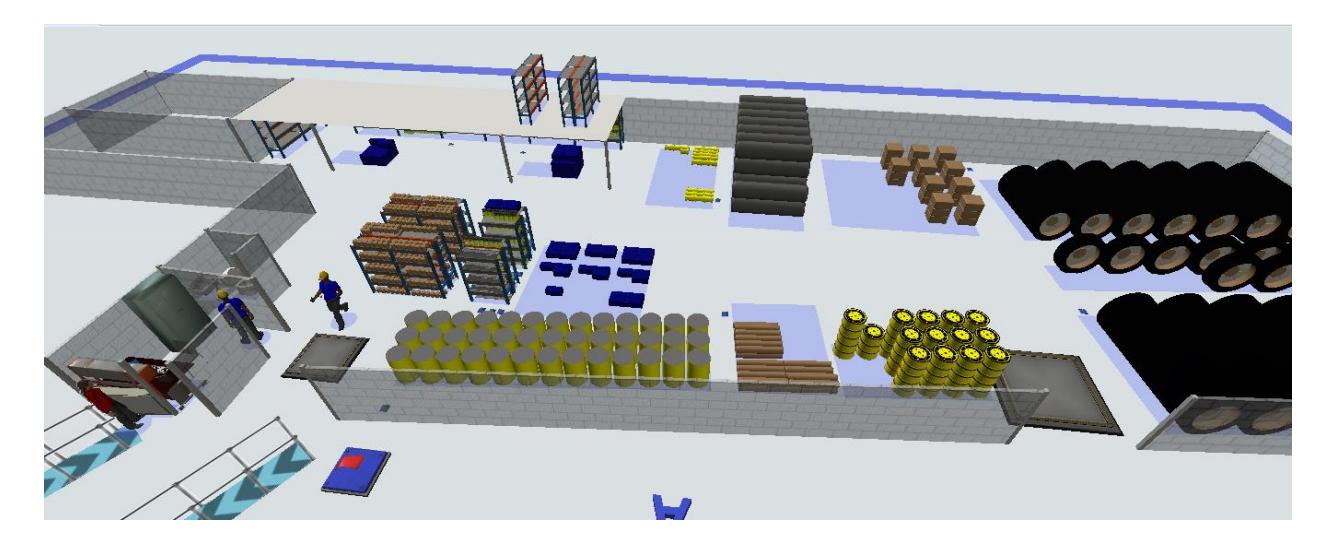

*Nota.* Elaboración propia en el programa de simulación usado

# *2.6.5 Validación del diseño simulado*

Para confirmar la validez de la simulación del proceso de despacho, se llevó a cabo una prueba T de estudio utilizando los datos del tiempo de despacho actual y del tiempo de despacho simulado. Mediante el uso de un programa de análisis estadístico, se verificó que la hipótesis nula de que las medias de estos tiempos de despacho son iguales. Con un valor p mayor a 0,05, se aceptó esta hipótesis, lo que llevó a la conclusión de que el proceso simulado fue adecuado (Ver Figura 2.15).

## *Prueba de diferencia de medias para validación de la simulación*

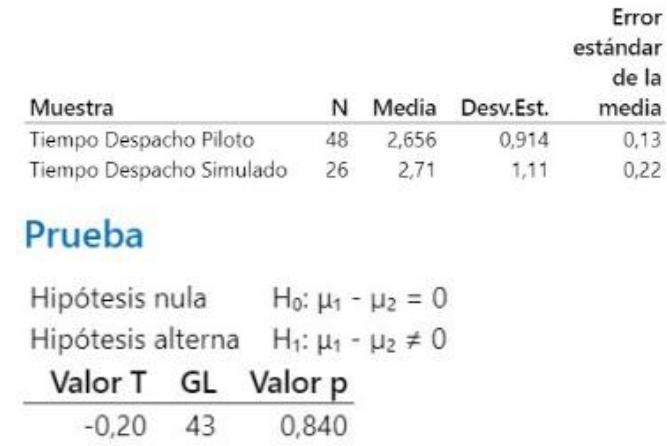

*Nota.* Elaboración propia.

# *2.6.6 Determinación del número de réplicas*

Para determinar el número adecuado de repeticiones a ejecutar en la simulación y obtener resultados válidos, se llevó a cabo una prueba de potencia con una diferencia de 0,5 minutos y un nivel de significancia de 0,05. La prueba realizada indicó que se necesitan 61 réplicas para alcanzar dicho objetivo con una potencia del 90%. Esto indica que el 90% de las veces la simulación tendrá la capacidad de identificar las diferencias entre los valores de medida en este caso el tiempo de despacho (Ver Figura 2.16).

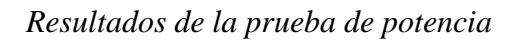

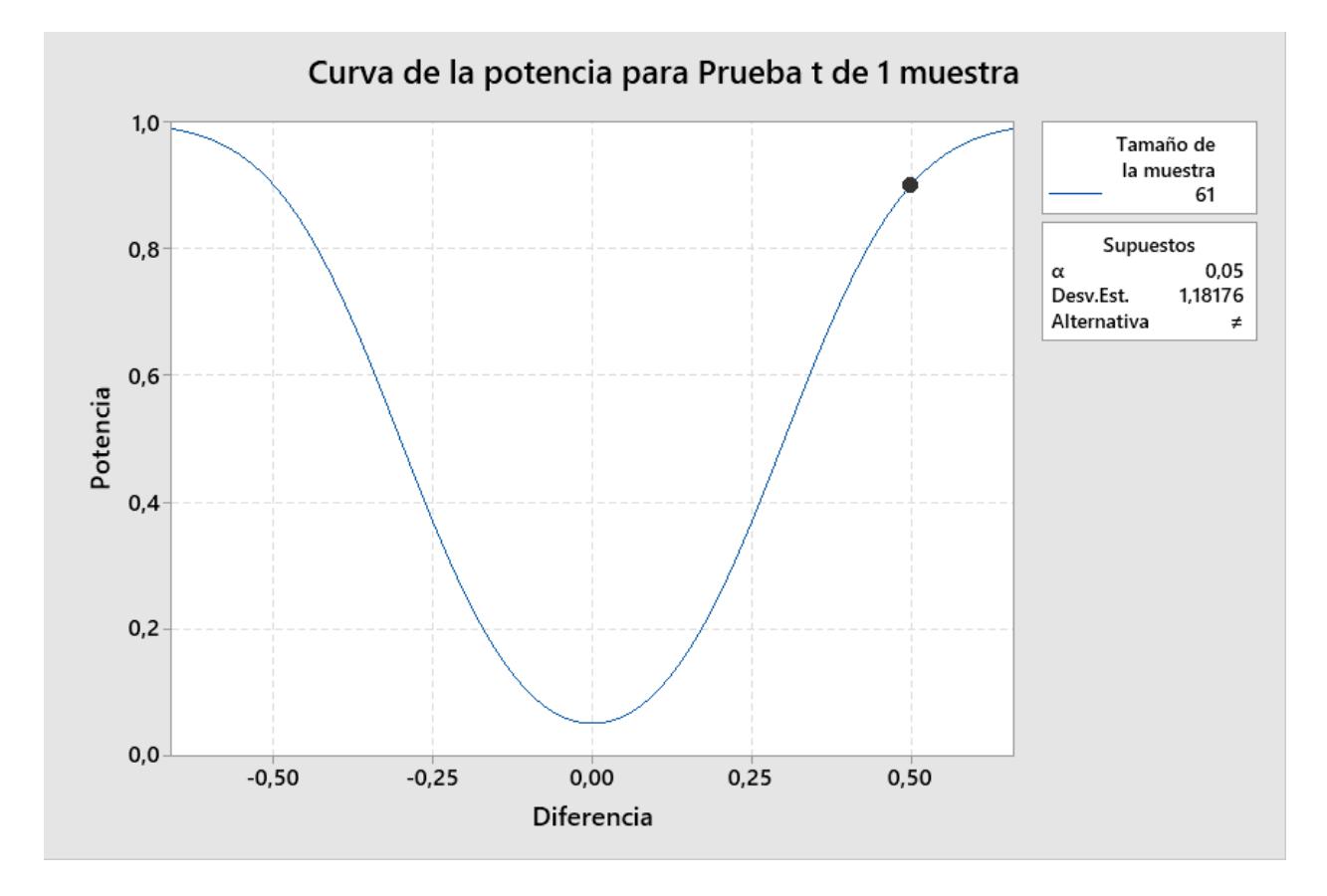

*Nota. Elaboración propia.*

**Capítulo 3**

### **3.1 Resultados y análisis**

# *3.1.1 Resultados de la simulación*

Se examinaron dos escenarios dentro de los resultados de la simulación. En el primero, se trabajó con un solo bodeguero, obteniendo un tiempo de despacho promedio de 4,6 minutos y alrededor de 3 clientes no atendidos. Por otro lado, en el segundo escenario, que involucraba a 2 bodegueros, el tiempo de despacho promedio fue de 4,28 minutos y la cantidad de clientes no atendidos disminuyó a 2.

El escenario 2 exhibió mejores resultados. No obstante, se realizó una evaluación estadística para determinar si esta diferencia era realmente significativa. Para ello, se empleó una prueba de diferencia de medias entre el tiempo de despacho promedio del escenario 1 y el del escenario 2. Los resultados de la prueba mostraron un valor p de 0,03, lo que indicó que no existía suficiente evidencia para aceptar la hipótesis nula de que las medias eran iguales. Por consiguiente, se aceptó la hipótesis alternativa, confirmando la diferencia significativa entre las medias de estos tiempos y validando la elección del segundo escenario.

# **Figura 3.1**

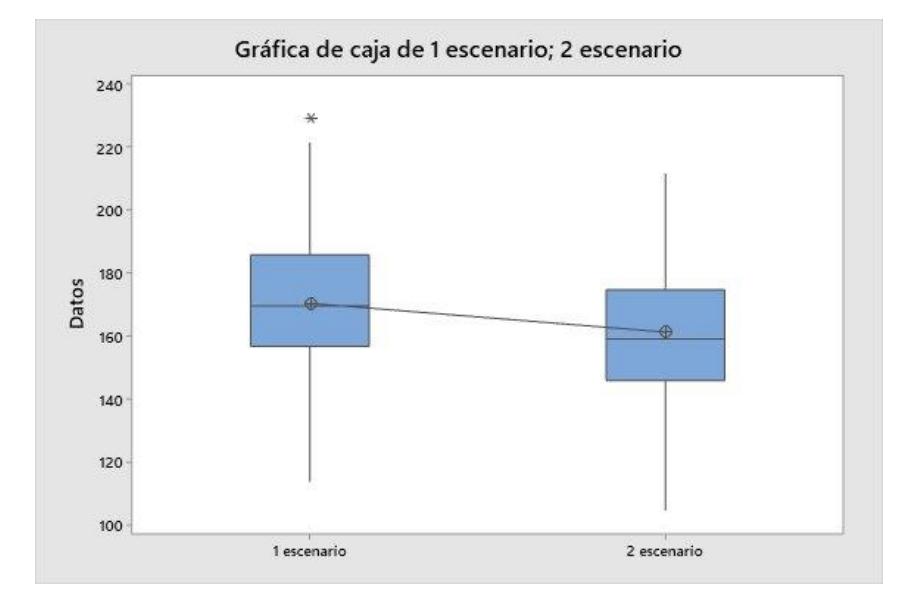

*Diagrama de cajas del tiempo de despacho de los escenarios simulados*

*Nota.* Elaboración propia mediante la herramienta estadística con la prueba de comparación de medias donde se obtuvo que las medias de ambos escenarios difieren.

### **3.2 Validación de especificaciones de diseño**

#### *3.2.1 Tiempo de despacho*

Los resultados de la simulación revelaron un tiempo de despacho promedio de 4,28 minutos, en comparación con el tiempo actual de 5,86 minutos. Esta disminución representó un logro significativo, con una reducción del 27%, superando así una de las especificaciones de diseño que requería una reducción del 10% en el tiempo de despacho. Este mejor desempeño se alcanzó mediante la unificación de las bodegas, la minimización de la caminata por parte del bodeguero y la disposición estratégica de los repuestos con alta rotación en ubicaciones más cercanas.

# **Tabla 3.1**

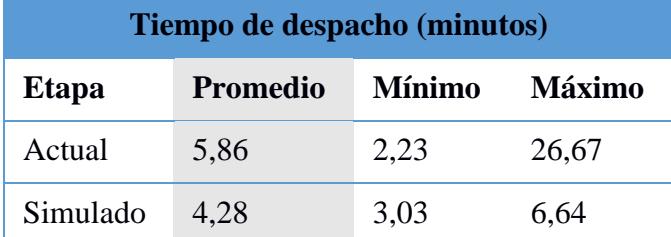

*Resumen comparativo de los tiempos de despacho actual y simulado*

*Nota.* Elaboración propia

#### *3.2.2 Disponibilidad de repuestos mayor al 85% en repuestos tipo A*

Para validar la disponibilidad de repuestos se aplicó una política de inventario periódica que calculó la cantidad máxima y mínima de inventario con un nivel de servicio de 90%, lo que asegura que mientras se sigan las cantidades recomendadas en la política no tendrán desabastos o excesos de inventario.

# *3.2.3 Ubicaciones fijas para repuestos tipo A*

Los repuestos de alta rotación o tipo A fueron asignados en el plano de la propuesta, tanto para los ítems grandes que se ubican en piso o pallet, como los medianos que se colocan en niveles de estanterías y los pequeños en gavetas dentro de las estanterías. En el Apéndice A se puede identificar con color verde las zonas donde se encuentran estos repuestos tipo A, en amarillo los tipos B y rojo los C. Para los repuestos ubicados en estanterías se definió los ítems que irán en cada nivel del rack como se muestra en la figura (Ver Figura 3.2).

## **Figura 3.2**

### *Ubicación de repuestos tipo A en niveles de estanterías (racks)*

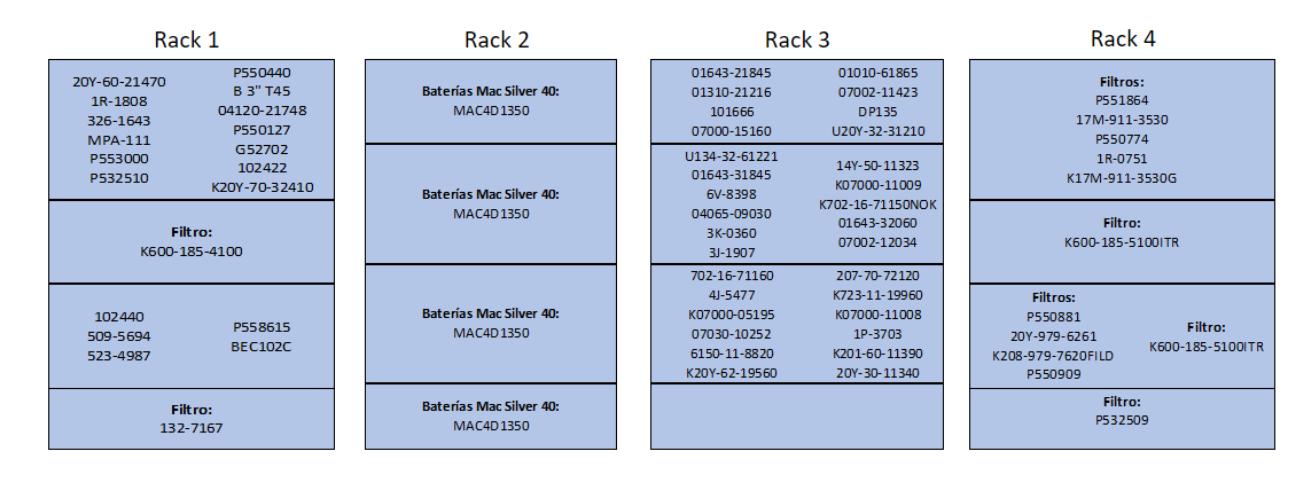

*Nota.* Elaboración propia.

### **3.3 Métricas del triple resultado final**

## *3.3.1 Área de almacenamiento*

Dentro de la situación actual la empresa contaba con 3 bodegas principales en sus instalaciones de San Eduardo, destinadas a aceites, repuestos grandes y repuestos transitorios que sumaban un total de  $766,23 \text{ m}^2$ . Con la aplicación de la propuesta de diseño el espacio de almacenamiento se destina solo a una bodega, la más grande que abarca 661,57 m<sup>2</sup>, en este espacio se distribuyó las zonas previamente definidas incluyendo una oficina y baño para el personal de bodega. Con estos cambios se optimiza el espacio en un 13,66% cumpliendo con la métrica ambiental de reducir el espacio de almacenamiento desaprovechado, lo que a su vez reduce el consumo de recursos como estanterías o gavetas.

#### *3.3.2 Nivel de atención*

Otro de los resultados derivados de la simulación fue la cantidad de personas atendidas o no atendidas en la bodega durante el transcurso de un día laboral. La comparación revela que, en
la situación previa, se atendió a un promedio de 25 personas al día, dejando a 8 sin atención. En contraste, con la implementación de la propuesta, la cifra de personas atendidas se incrementa a 40 y 2 sin atención. Este resultado favorece la métrica social al elevar el nivel de atención al 95%.

#### *3.3.3 Costo de inventario Tipo A*

Mediante la implementación de la política de inventario periódica, se logró reducir la cantidad máxima de inventario a almacenar, generando así una disminución en los costos asociados al inventario y a las compras. La figura presenta los costos totales en cada escenario, evidenciando que los costos que incluyen la nueva política son los más bajos (Ver Figura 3.3). Este enfoque permitió alcanzar una reducción del 33,60% en los costos de compra de inventario, equivalente a un ahorro anual de \$21.972,63 cumpliendo con la métrica económica del triple resultado final al reducir los costos de compras no necesarias.

#### **Figura 3.3**

*Resumen de costos de inventario en cada situación*

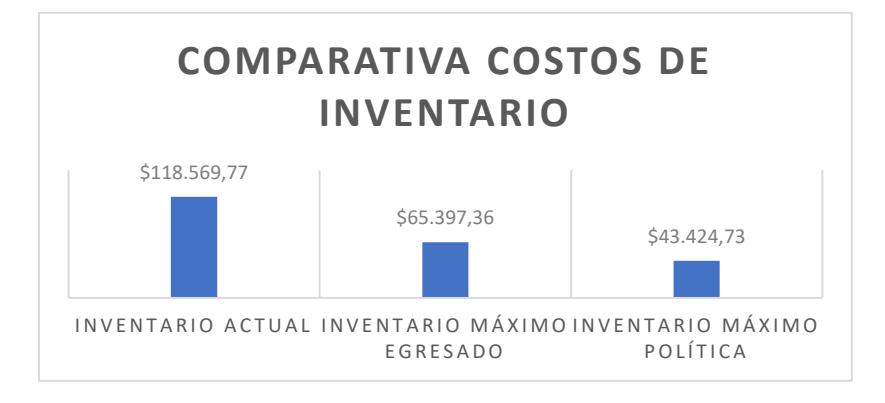

*Nota.* Elaboración propia

**Capítulo 4**

#### **4.1 Conclusiones y recomendaciones**

#### **4.1.1** *Conclusiones*

- Se logró una notable optimización en el proceso de despacho, con una reducción del tiempo promedio de 5,86 a 4,28 minutos, representando una disminución del 27% esto bajo el escenario de dos personas laborando en la Bodega.
- Con la aplicación de la clasificación ABC, se identificaron los ítems con mayor rotación. Como resultado, se establecieron ubicaciones fijas dentro del nuevo diseño propuesto: los repuestos grandes se asignaron al piso o a pallets, los medianos se colocaron en niveles de estanterías, y los pequeños se almacenaron en gavetas dentro de las estanterías.
- La implementación de una política de inventario periódica para los repuestos tipo A, con un nivel de servicio del 90% aseguró una disponibilidad de los repuestos de alta rotación mayor al 85%.
- Al evaluar las cantidades máximas a almacenar derivadas de la política de inventario para los repuestos tipo A, se calculó el costo anual de compra de inventario. La comparación con la cantidad máxima egresada registrada en la base histórica reveló un ahorro del 33,6%. Esto equivale a un total de \$21,972.63 en ahorros de inventario con la implementación de esta política, demostrando su eficacia en la gestión y optimización de recursos.
- Mediante la reorganización de las bodegas existentes, donde se unió los repuestos de 3 bodegas en una sola considerando un stock máximo, se pasó de 766,23 m2 de espacio para almacenamiento a 661,57 m2 consiguiendo una reducción significativa del 13% en el área de almacenamiento.
- Mediante la simulación con el software de simulación el personal de Bodega demostró un compromiso excepcional al mantener un nivel de atención al cliente del 95%.

#### **4.1.2** *R***ecomendaciones**

- Implementar una revisión y rediseño de la estructura de codificación del inventario, así como de las descripciones asignadas. Se sugiere evitar la creación de nuevos ítems para repuestos que ya existen, pero provienen de otro proveedor. En su lugar, se propone asignar descripciones que contengan información pertinente sobre alguna característica distintiva, facilitando así la identificación del ítem. Este enfoque optimizará la gestión del inventario y contribuirá a una mayor eficiencia en la bodega.
- Incorporar una persona como soporte en las actividades de la bodega con el objetivo de equilibrar la carga laboral del bodeguero actual, aumentando el nivel de atención y mejorando el control de inventario.
- Se recomienda crear un plan de gestión a la empresa con respecto a los objetos obsoletos existentes en la bodega, asignando un plan de recompra del proveedor o en su lugar un plan de venta de segunda mano a empresas pequeñas de construcción con el fin de disminuir la tendencia al desorden.

### **Referencias**

- Delgado, L., Toro, H., & Bravo, J. (2017). 1- *ProQuest: Revista EIA, 14*(27), 31-41. doi:https://doi.org/10.24050/reia.v14i27.1159.
- Delhi, N. (Febrero de 2023). *Estrategia: Diseño: Garantizar la calidad del producto mediante la implementación de la función de calidad.* Obtenido de https://www.proquest.com/docview/2777655725/E0DEAF74530144B6PQ/1?accountid= 171402
- Kumar, S., & Prasad, R. (14 de Noviembre de 2021). Design of multi-warehouse inventory model for an optimal replenishment policy using a Rain Optimization Algorithm. *ELSERVIER: Sistemas basados en el conocimiento, 231*. doi:https://doi.org/10.1016/j.knosys.2021.107406
- Manzo, E., Cardona, D., Torres, R., & Mera, B. (Junio de 2017). *ProQuest: Ecociencia, 4*(3). Obtenido de https://www.proquest.com/docview/1908311957/AE59D59D72FD490FPQ/5?accountid= 171402
- Melachrinoudis, E. (1 de Enero de 2007). Redesigning a warehouse network. *ELSERVIER: European Journal of Operational Research, 176*(1), 210-229. doi:https://doi.org/10.1016/j.ejor.2005.04.034

Muotka, S., & Togiani, A. (julio de 2023). Un enfoque de Design Thinking: aplicación efectiva de la metodología 5S en un entorno de trabajo industrial. *Procedía CIRP, 119*, 363-370. Obtenido de https://www-sciencedirectcom.espol.proxybk.com/science/article/pii/S2212827123005024

- Paam, P., Beretta, R., García, R., & Kumar, S. (Marzo de 2022). Multi-warehouse, multi-product inventory control model for agri-fresh products – A case study. *ELSERVIER: Computadoras y Electrónica en la Agricultura, 194*(106783). doi:https://doi.org/10.1016/j.compag.2022.106783
- Qiwei, H., Boylanb, J., Huijingc, C., & Labib, A. (Abril de 2018). O en la gestión de repuestos: una revisión. *266*(2), 395-414. Obtenido de https://www-sciencedirectcom.espol.proxybk.com/science/article/pii/S0377221717307014
- Quesada, J., & Figuerola, J. (2010). Potencia de una prueba estadística: aplicación e interpretación en ecología del comportamiento. *ETOLOGUÍA, 22*. Obtenido de http://www.ebd.csic.es/jordiplataforma/subidas/Etologuia2010.pdf
- Reis, L., Vieira, S., Fabrício, L., Flavio de Freitas, J., & Bolotari, T. (2021). Gestión del inventario de repuestos: un nuevo enfoque híbrido. *Revista Internacional de Gestión de Logística, 32*(1). doi:10.1108/IJLM-12-2019-0361
- Rodriguez, L., Loyo, J., & Silva, U. (2023). 4.0 *Original Scientific Paper, 4*, 551-561. doi:https://doi.org/10.2507/IJSIMM22-4-642
- Veres, C., & Moica, S. (Enero de 2018). Case study concerning 5S method impact in an automotive company. *ElSERVIER: ScienceDirect. Procedia MANUFACTURING, 22*, 900-905. doi:DOI: 10.1016/j.promfg.2018.03.127

### **Apéndice A**

**PLANO 1** Ubicación de zonas en bodega Llantas3

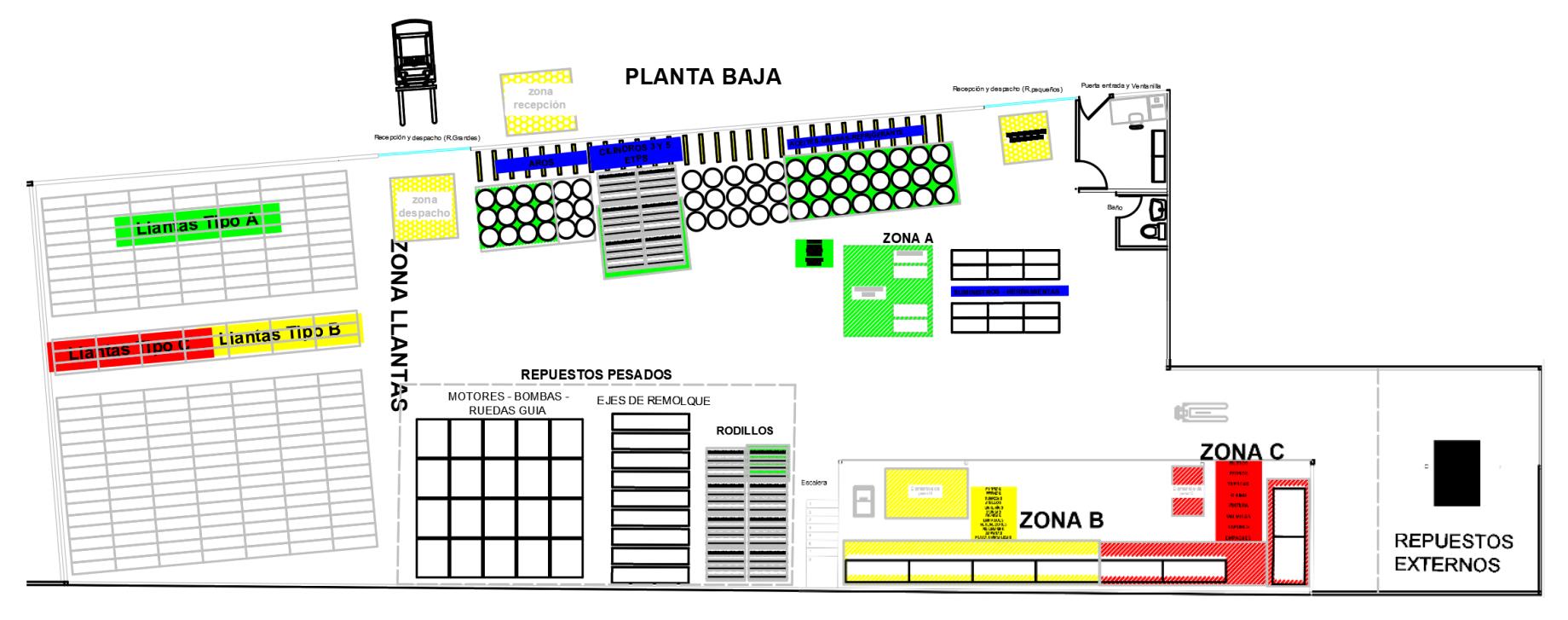

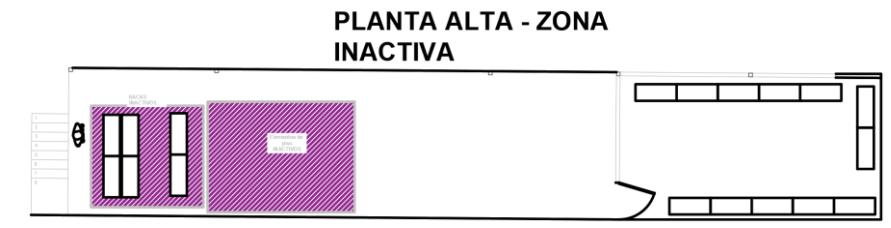

Fuente: Elaboración propia

### **Apéndice B**

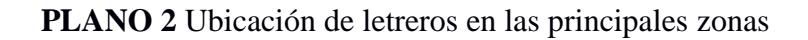

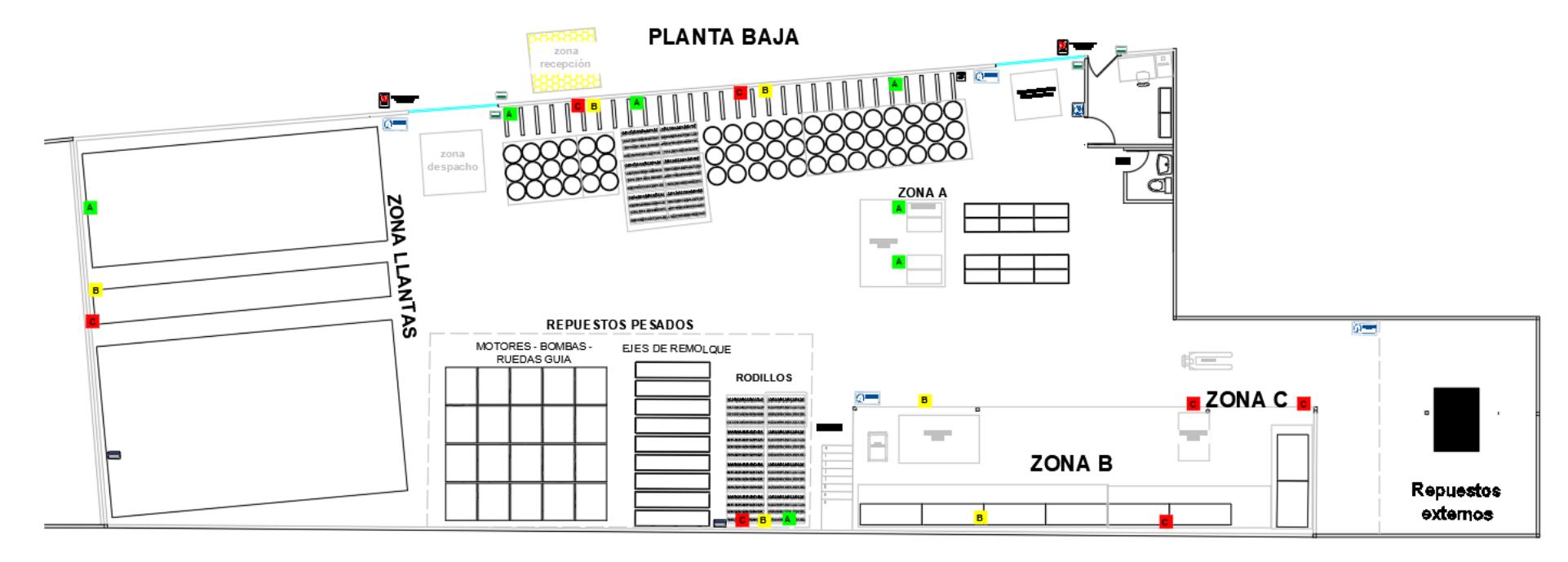

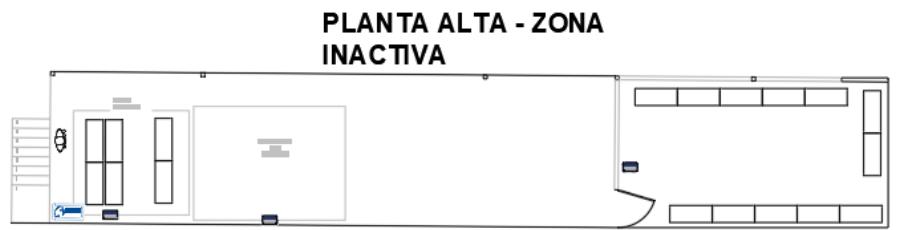

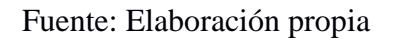

## **Apéndice C**

### **PLANO 3** Diagramación de flujos existentes en bodega

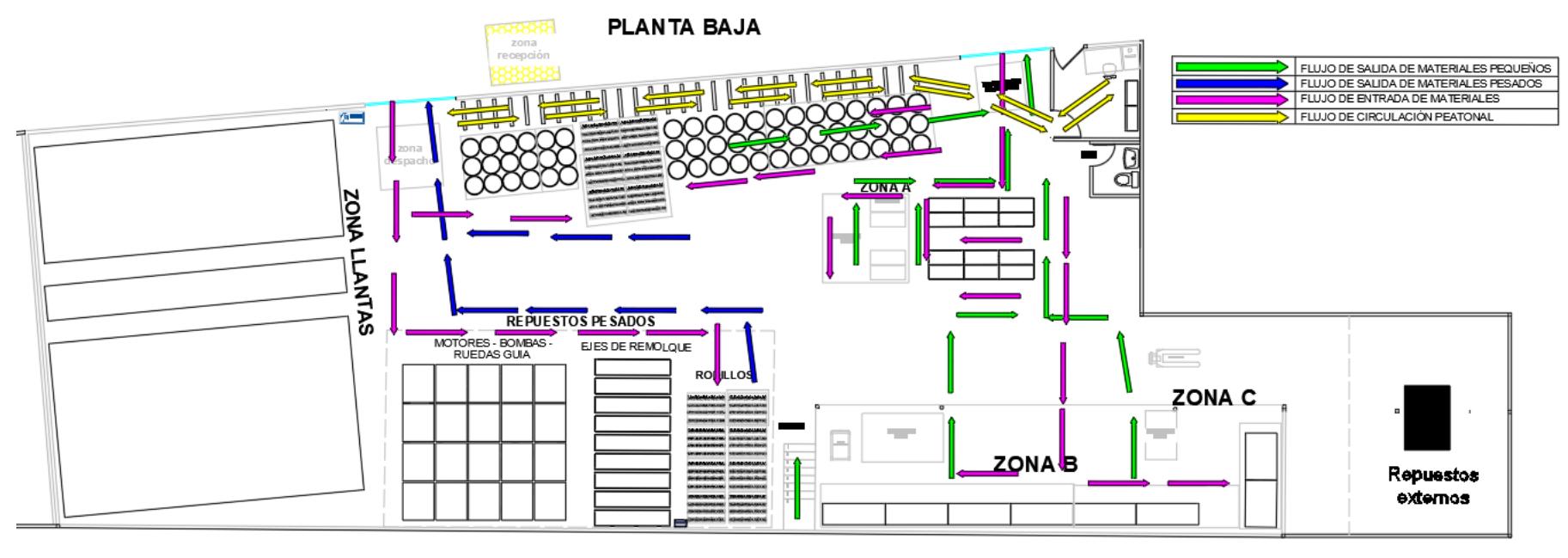

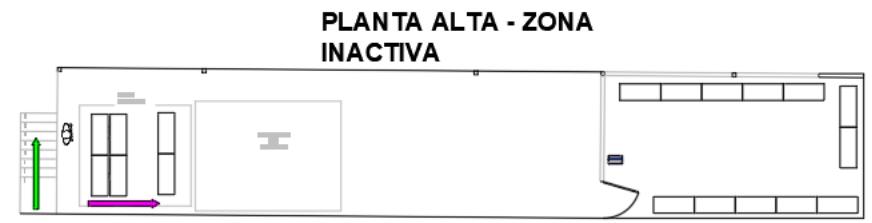

Fuente: Elaboración propia

## **Apéndice D**

**PLANO 4** Bodega y zona de obsoletos con acotaciones

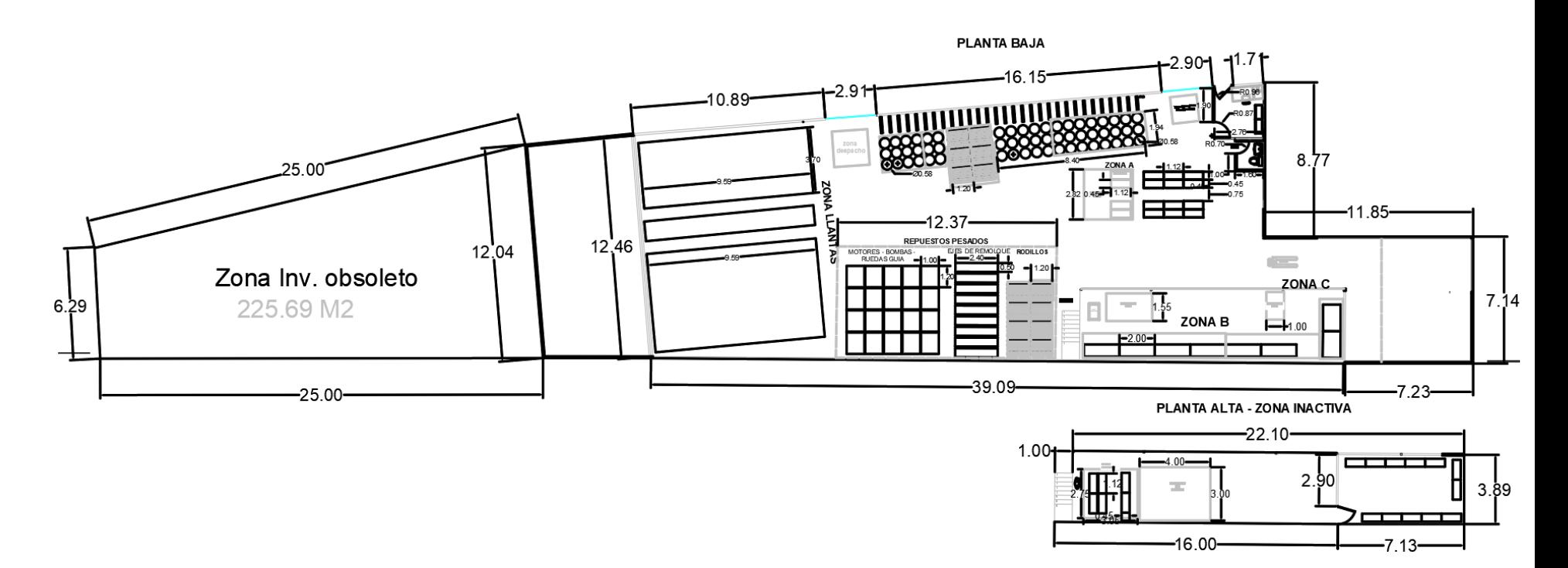

Fuente: Elaboración propia

# **Apéndice E**

Tabla de validación para la selección de la mejor distribución en el SLP

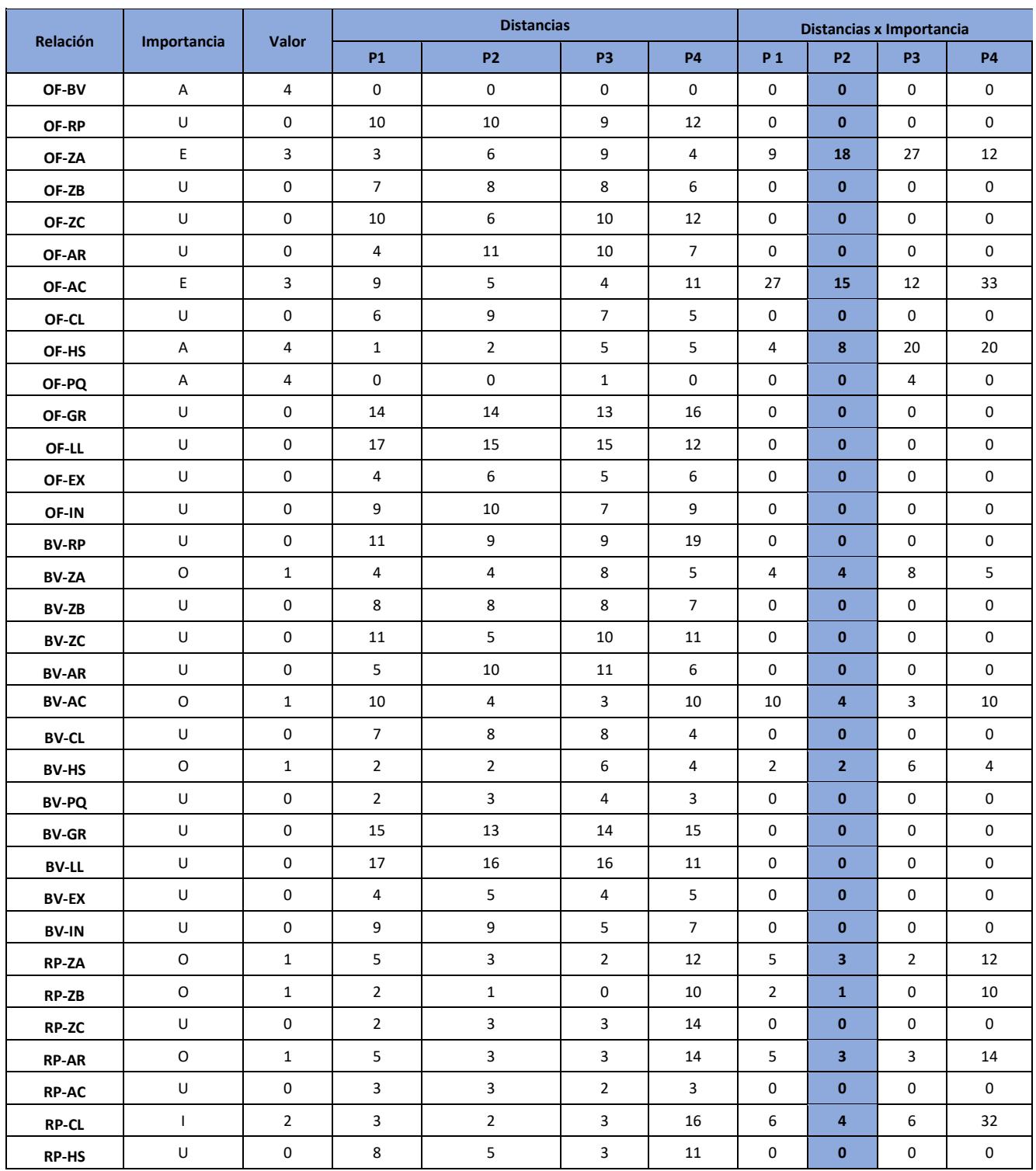

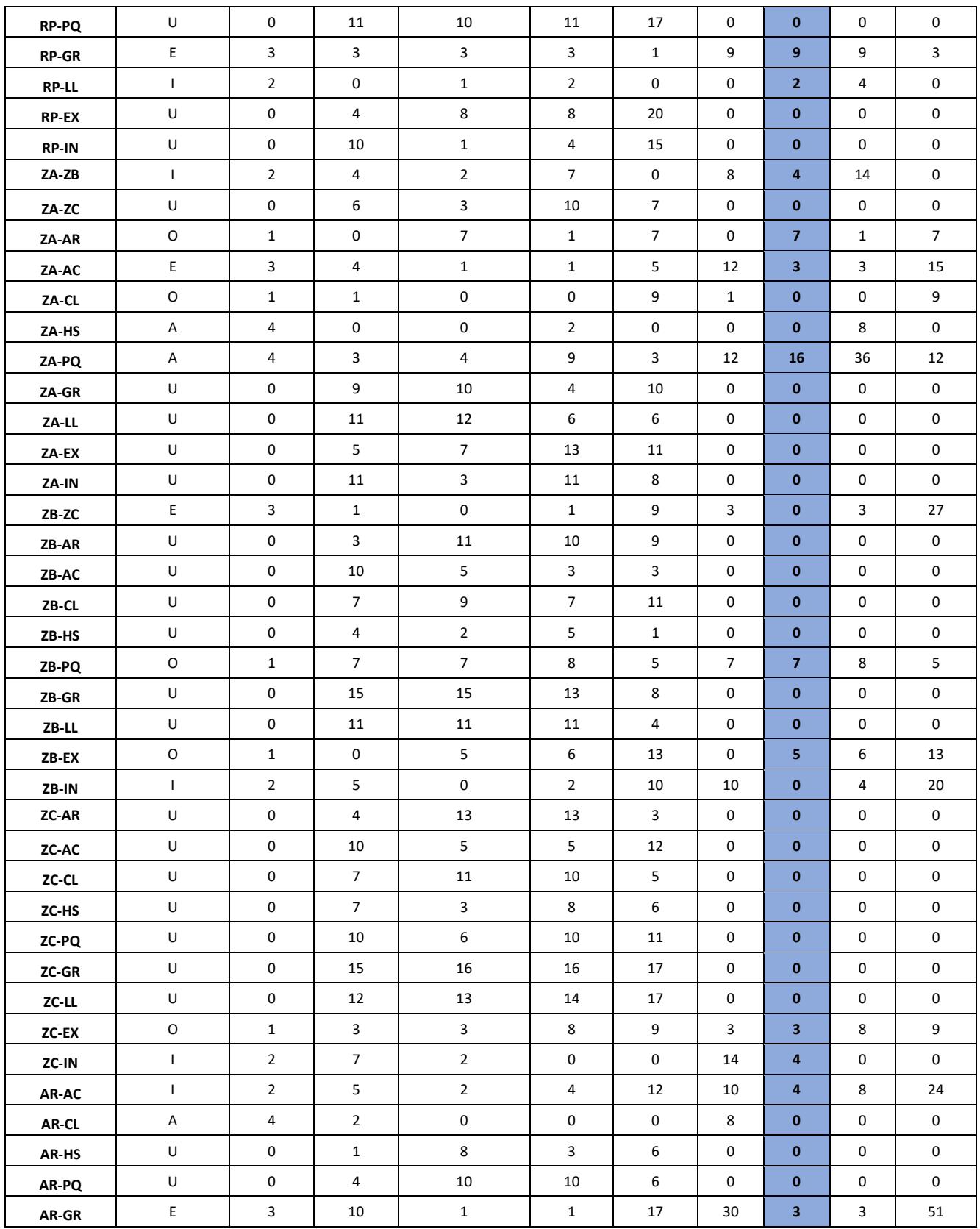

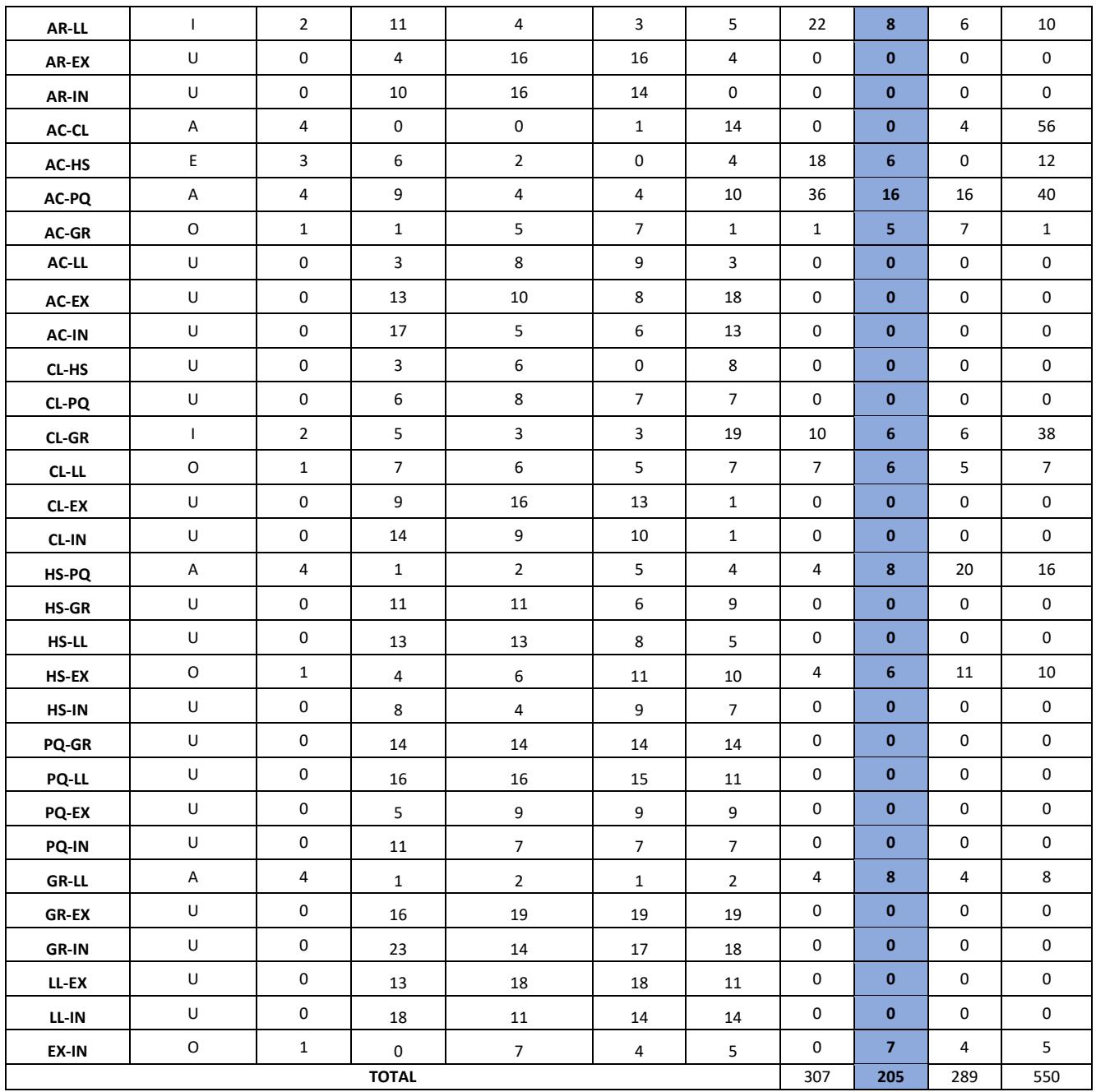

# **Apéndice F**

### Plan de prototipo

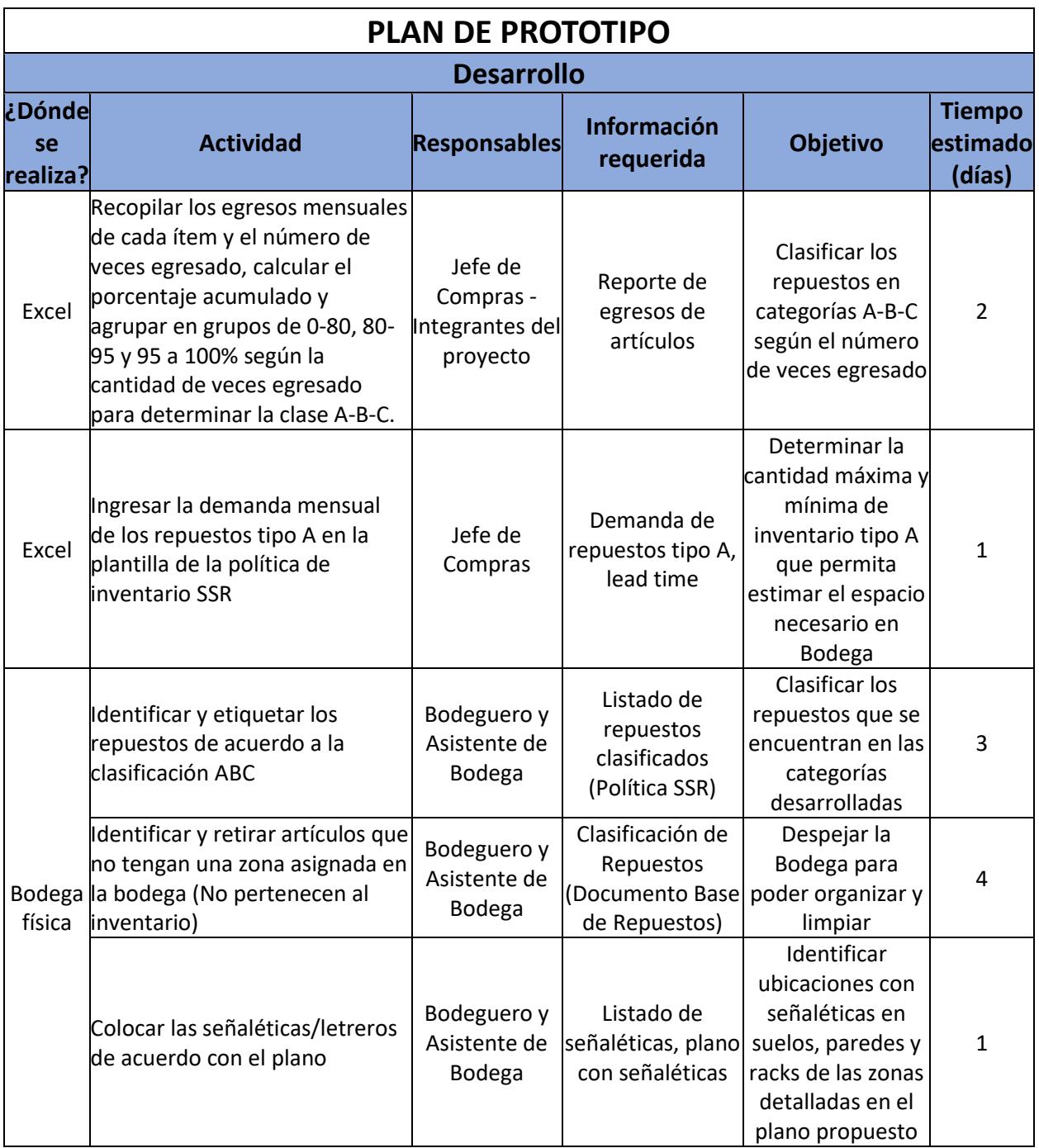

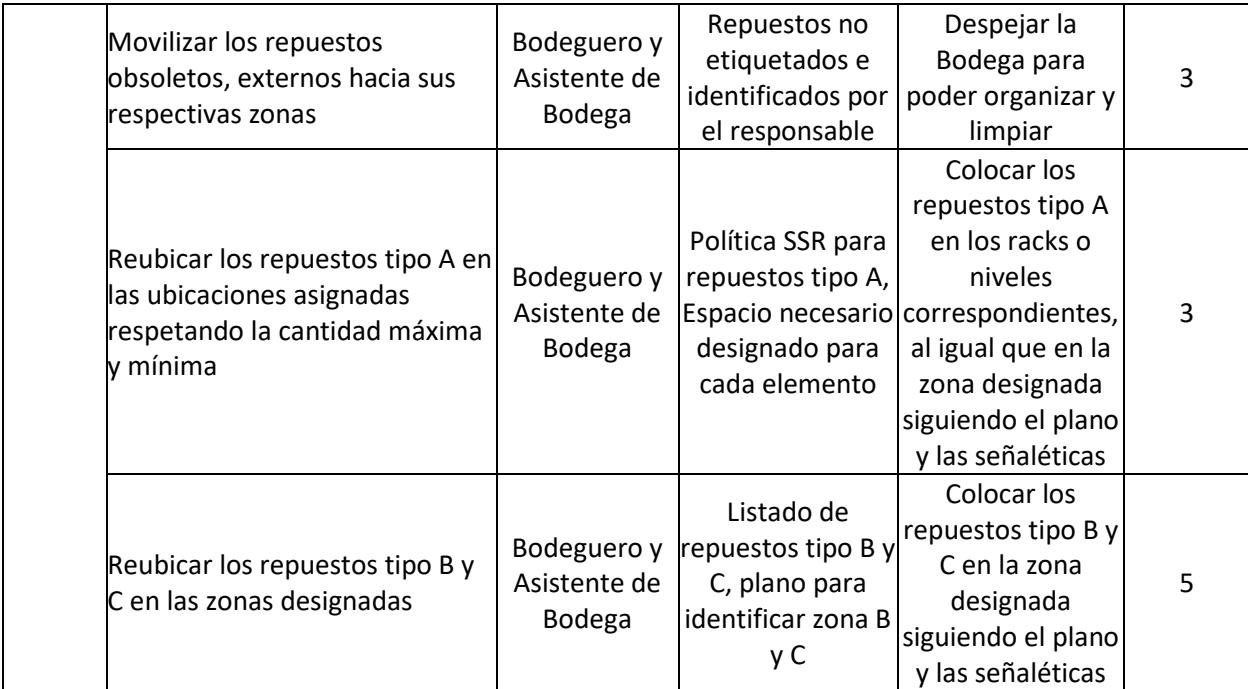

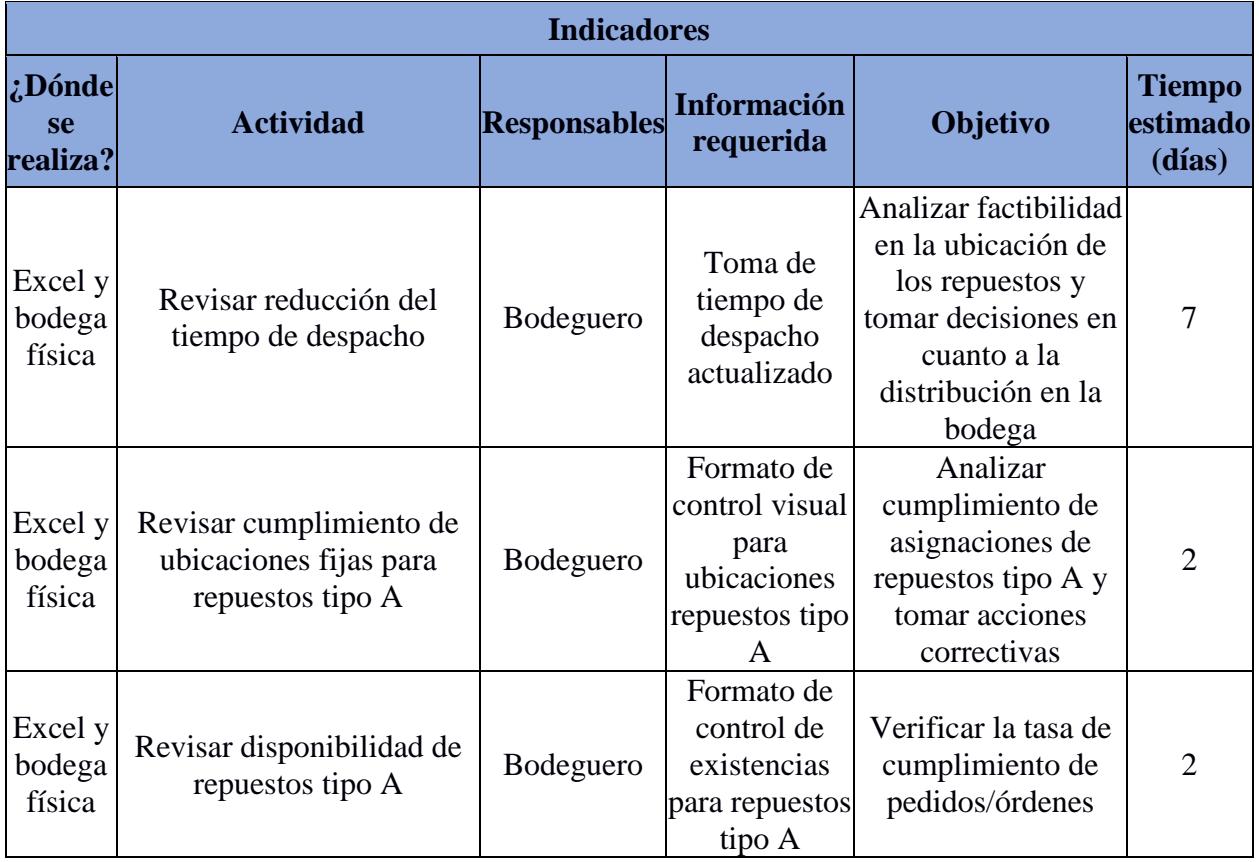